# **ГАОУ ВО «ДАГЕСТАНСКИЙ ГОСУДАРСТВЕННЫЙ УНИВЕРСИТЕТ НАРОДНОГО ХОЗЯЙСТВА»**

*Утверждены решением Ученого совета ДГУНХ, протокол № 11 от 06 июня 2023 г*

## **КАФЕДРА «ИНФОРМАЦИОННЫЕ ТЕХНОЛОГИИ И ИНФОРМАЦИОННАЯ БЕЗОПАСНОСТЬ»**

# **ОЦЕНОЧНЫЕ МАТЕРИАЛЫ**

# **ПО ДИСЦИПЛИНЕ**

## **«ИНТЕРНЕТ-РЕКЛАМА»**

## НАПРАВЛЕНИЕ ПОДГОТОВКИ 38.03.05 БИЗНЕС-ИНФОРМАТИКА, ПРОФИЛЬ «МЕНЕДЖ-МЕНТ ИНФОРМАЦИОННЫХ ТЕХНОЛОГИЙ И ЭЛЕК-ТРОННЫЙ БИЗНЕС»

Уровень высшего образования - бакалавриат

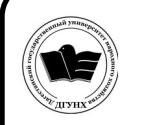

 ДОКУМЕНТ ПОДПИСАН ЭЛЕКТРОННОЙ ПОДПИСЬЮ

Сертификат: 0D8142F19CA901112FC315F43B93C341 Владелец: Бучаев Ахмед Гамидович Действителен: с 19.05.2022 до 12.08.2023

Махачкала – 2023

### **УДК 728.64 ББК 65.441**

**Составитель –** Савзиханова Сабина Эминовна, доктор экономических наук, профессор кафедры «Информационные технологии и информационная безопасность» ДГУНХ.

**Внутренний рецензент –** Раджабов Карахан Якубович, кандидат экономических наук, доцент, доцент кафедры «Информационные технологии и информационная безопасность» ДГУНХ.

**Внешний рецензент –** Гаджиев Насрулла Курбанмагомедович, кандидат экономических наук, доцент, заместитель декана по научной работе факультета информатики и информационных технологий Дагестанского государственного университета.

**Представитель работодателя** - Ботвин Тимур Анатольевич, руководитель международных запусков Яндекс.Маркет ООО «Яндекс.Маркет»..

*Оценочные материалы по дисциплине «Интернет-реклама»» разработаны в соответствии с требованиями федерального государственного образовательного стандарта высшего образования по направлению подготовки 38.03.05 Бизнес-информатика, утвержденного приказом Министерства образования и науки Российской Федерации от 29 июля 2021 г., № 838, в соответствии с приказом Министерства науки и высшего образования Российской Федерации от 6.04.2021 г. № 245 «Об утверждении Порядка организации и осуществления образовательной деятельности по образовательным программам высшего образования – программам бакалавриата, программам специалитета, программам магистратуры»*

Оценочные материалы по дисциплине «Интернет-реклама» размещены на официальном сайте [www.dgunh.ru](http://www.dgunh.ru/)

Савзиханова С.Э. Оценочные материалы по дисциплине «Интернетреклама» для направления подготовки 38.03.05 Бизнес-информатика, профиль «Менеджмент информационных технологий и электронный бизнес». – Махачкала: ДГУНХ, 2023 г.– 51 с.

Рекомендованы к утверждению Учебно-методическим советом ДГУНХ 05 июня 2023 г.

Рекомендованы к утверждению руководителем основной профессиональной образовательной программы высшего образования – программы бакалавриата по направлению подготовки 38.03.05 Бизнес-информатика, профиль «Менеджмент информационных технологий и электронный бизнес», к.пед.н., Гасановой З.А.

Одобрены на заседании кафедры «Информационные технологии и информационная безопасность» 31 мая 2023 г., протокол № 10.

## **СОДЕРЖАНИЕ**

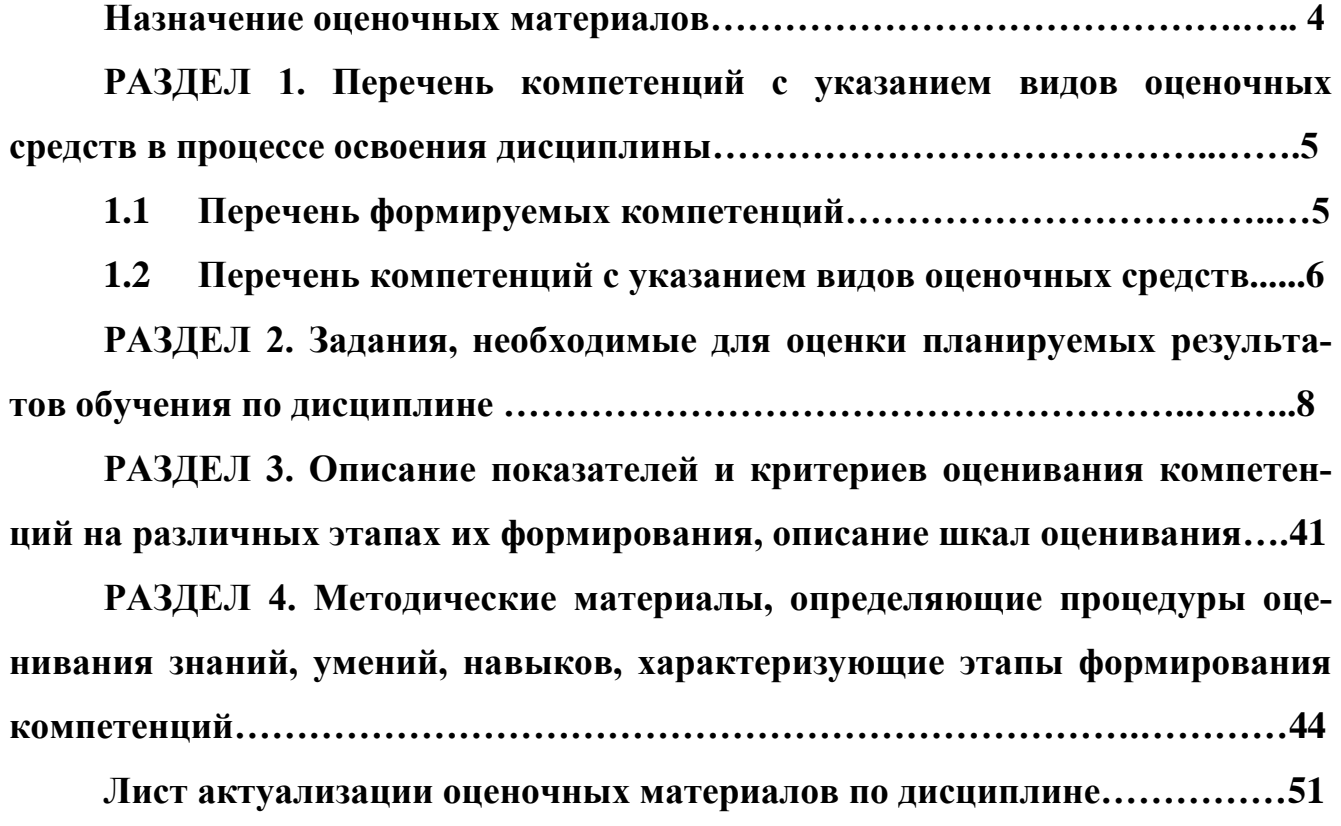

#### Назначение оценочных материалов

Оценочные материалы для текущего контроля успеваемости (оценивания хода освоения дисциплин), для проведения промежуточной аттестации (оценивания промежуточных и окончательных результатов обучения по дисциплине) обучающихся по дисциплине «Интернет-реклама» на соответствие их учебных достижений поэтапным требованиям образовательной программы высшего образования 38.03.05 Бизнес-информатика, профиль «Менеджмент информационных технологий и электронный бизнес».

Оценочные материалы по дисциплине «Интернет-реклама» включают в себя: перечень компетенций с указанием видов оценочных средств в процессе освоения дисциплины: описание показателей и критериев оценивания компетенций на различных этапах их формирования, описание шкал оценивания; типовые контрольные задания или иные материалы, необходимые для оценки знаний, умений, навыков и (или) опыта деятельности, характеризующих этапы формирования компетенций в процессе освоения ОПОП: методические материалы, определяющие процедуры оценивания знаний, умений, навыков и (или) опыта деятельности, характеризующих этапы формирования компетенций.

Оценочные материалы сформированы на основе ключевых принципов оценивания:

- валидности: объекты оценки должны соответствовать поставленным целям обучения;

- надежности: использование единообразных стандартов и критериев для оценивания достижений;

- объективности: разные обучающиеся должны иметь равные возможности для достижения успеха.

Основными параметрами и свойствами оценочных материалов являются:

- предметная направленность (соответствие предмету изучения конкретной лисциплины);

- содержание (состав и взаимосвязь структурных единиц, образующих содержание теоретической и практической составляющих дисциплины);

- объем (количественный состав оценочных материалов);

- качество оценочных материалов в целом, обеспечивающее получение объективных и достоверных результатов при проведении контроля с различными целями.

 $\overline{4}$ 

## **РАЗДЕЛ 1. Перечень компетенций с указанием видов оценочных средств в процессе освоения дисциплины**

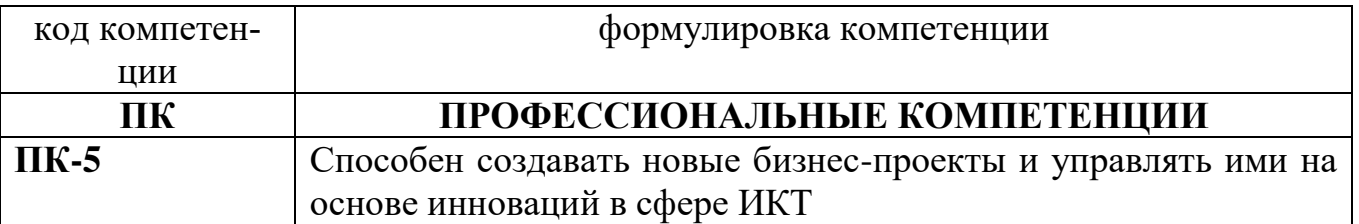

## **1.1 Перечень формируемых компетенций**

## 1.2. Перечень компетенций с указанием видов оценочных средств

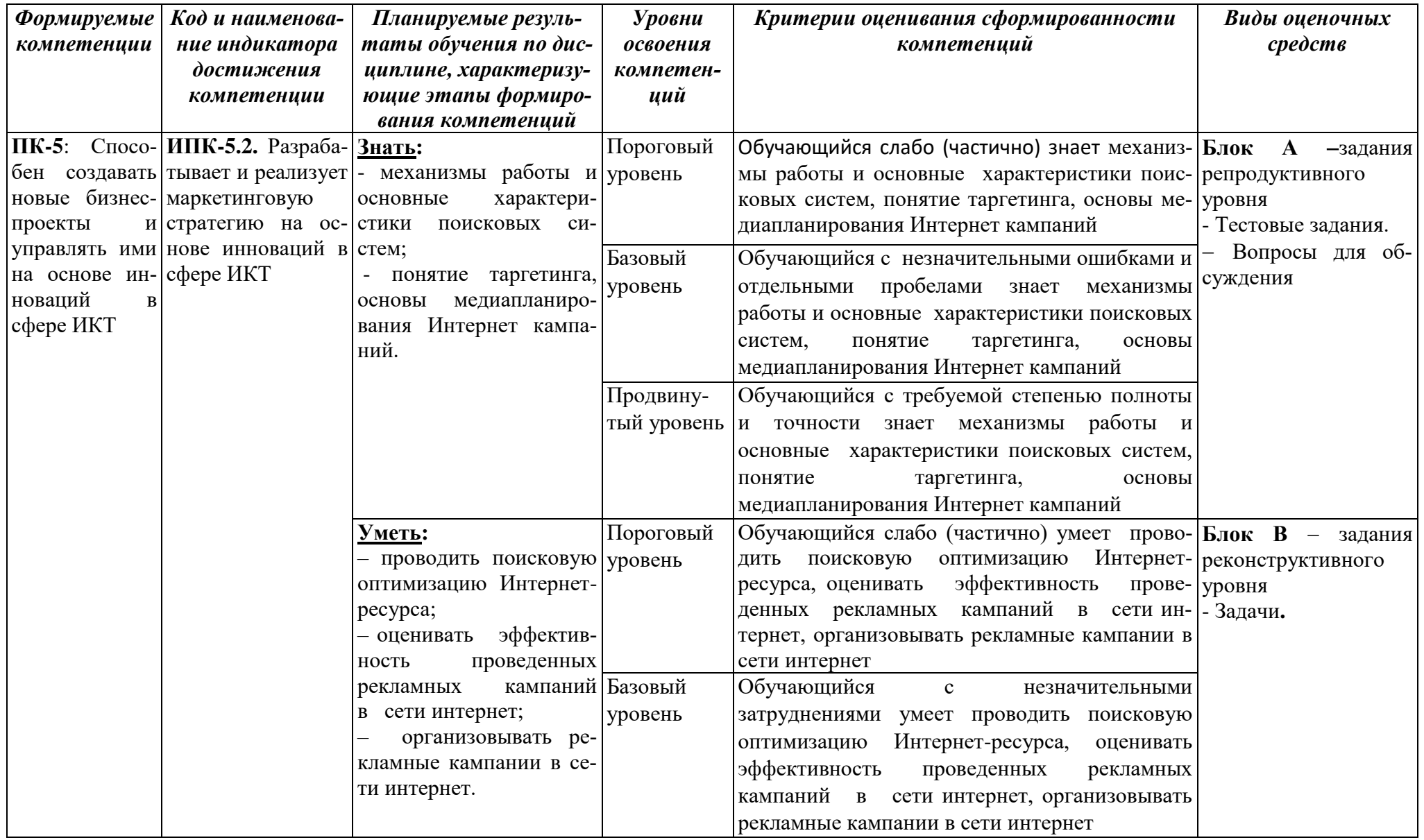

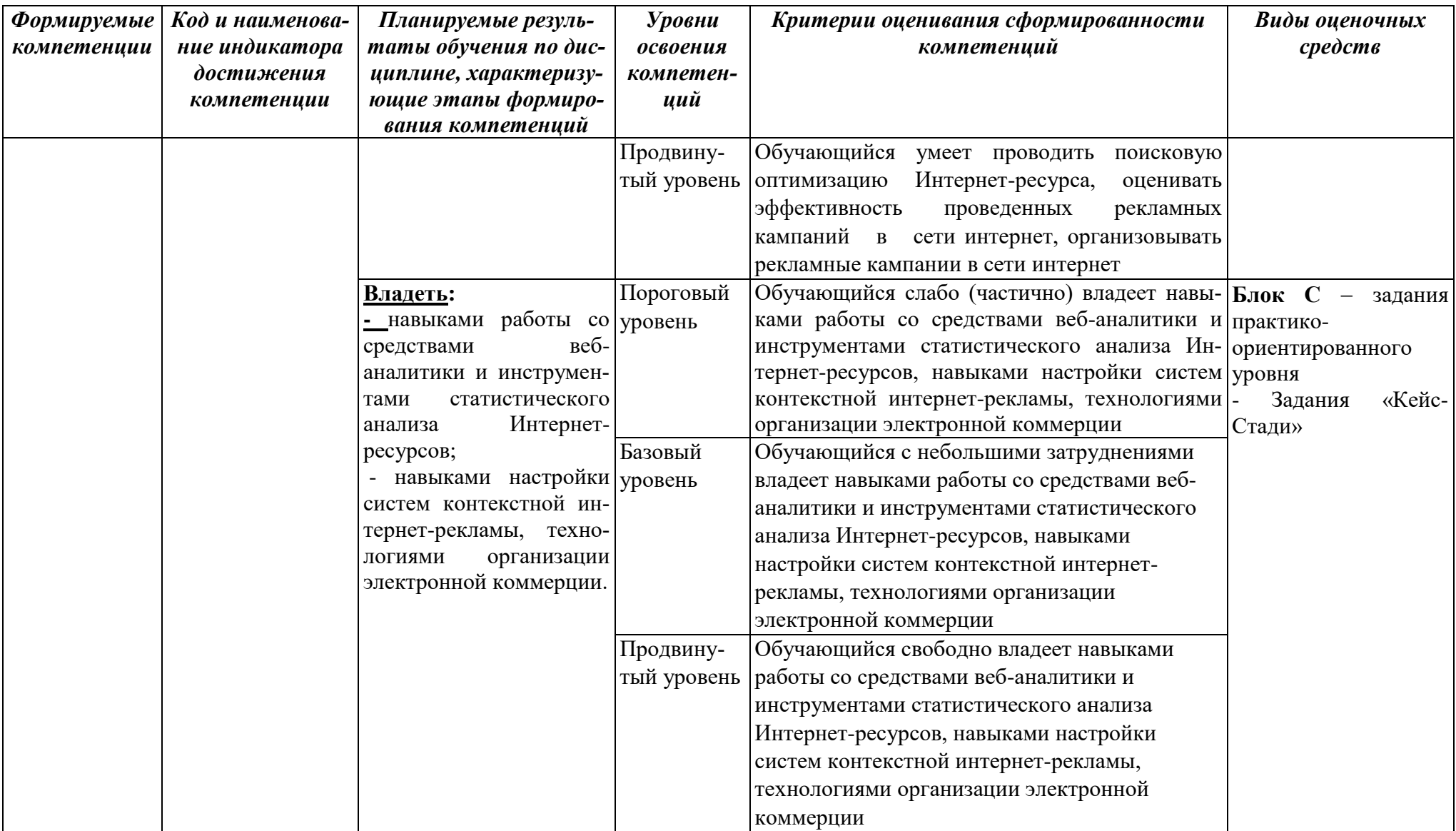

## **РАЗДЕЛ 2.Задания, необходимые для оценки планируемых результатов обучения по дисциплине**

## **Для проверки сформированности компетенции ПК-5: Способен создавать новые бизнес-проекты и управлять ими на основе инноваций в сфере ИКТ**

## **ИПК-5.2. Разрабатывает и реализует маркетинговую стратегию на основе инноваций в сфере ИКТ**

## **Блок А.Задания репродуктивного уровня («знать»)**

### **А.1 Фонд тестовых заданий по дисциплине**

1. К какой трудовой функции относятся трудовые действия и умения согласно профессиональному стандарту: подготовка информационных сводок по конкурентам, отзывам потребителей, результатам продаж продукта, требованиям к продукту; создание коммерческих текстов?

- a. Сопровождение продуктовых исследований
- b. Разработка требований к продукту
- c. Сопровождение дизайна, разработки и выпуска обновлений продукта
- d. Сопровождение разработки планов развития и продвижения продукта
- e. Поддержка продаж продукта

2. К какой трудовой функции относятся трудовые действия и умения согласно профессиональному стандарту: проведение встреч и выработка совместных планов с участием лиц, ответственных за разработку и продвижение продукта; планирование программ проектов?

- a. Управление продуктовыми исследованиями
- b. Определение продукта, управление дизайном и требованиями к продукту
	- c. Создание и управление планом развития продукта
	- d. Заказ разработки продукта, контроль ее хода и приемка продукта

e. Координация планов разработки и продвижения продуктов и согласованной работы соответствующих подразделений

f. Планирование и организация вывода продукта и его обновлений на рынок

- g. Экспертное сопровождение и анализ продаж продукта
- h. Управление показателями успешности и развитием продукта
- i. Организация вывода продукта с рынка

3. К каким элементам – функциям маркетинга, согласно авторскому определению маркетинга по конспекту лекций относится трудовое действие: анализ отзывов потенциальных покупателей продукта?

a. Изучение нужд и потребностей потребителей товаров

b. Изучение состояния рынков и конкуренции на них

c. Разработка товаров

d. Установление цен на товары

e. Формирование системы продвижения (маркетинговых коммуникаций)

f. Создание системы дистрибуции (распространения, размещения) това-

ров

4. К какому виду маркетинга более всего относится деятельность менеджера продуктов в области информационных технологий?

a. Анализ рынков с ассиметричной информацией

b. Какономика

c. Шеринговая экономика

d. Agilemarketing

e. Внутренний маркетинг

5. К какой составной части холистического маркетинга более всего относится следующая трудовая функция: контроль ключевых показателей продукта?

a. Интегрированный маркетинг

b. Маркетинг взаимоотношений

c. Маркетинг результатов

d. Внутренний маркетинг

6. Максимальные показатели аффинити индекса по 5-ти летним возрастным интервалам у мужчин и женщин

a. Совпадают

b. Не совпадают

c. Этого нельзя понять на основе сделанных расчетов

7. С точки зрения аффинити индекса, рассчитанного по всем мужчинам и женщинам без учета возрастных групп, можно сказать, что:

a. Мужчины потребляют продукт лучше, чем население в среднем, а женщины – хуже

b. Мужчины потребляют продукт хуже, чем население в среднем, а женщины – лучше

c. Мужчины и женщины потребляют продукт как в среднем все население

d. Нет правильного ответа

8. Аффинити индекс в медиапланировании рассчитывается по следующей формуле:

a.  $(IA/II\Gamma)/(HP/A)^*100$ 

b. (ЦА/А)/(ЦГ/НР)\*100

- c.  $(III/HP)/(A/IIA)*100$
- d.  $(I\Gamma/IIA)/(A/HP)^*100$

9. Какой это психотип в модели Е. Громовой – М. Герасимовой (компания Workline): сверхценность – гармония

- a. Карьеристы
- b. Обыватели
- c. Интеллигенты
- d. Гедонисты
- e. Независимые
- f. Подражатели

10. К критериям (принципам) сегментации на В2С рынках не относится следующая характеристика потребителей:

- a. Этап жизненного цикла семьи
- b. Плотность (численность) населения в регионе
- c. Статус пользователя
- d. Уровень межличностных отношений
- e. Принятие новизны

11. Как называется следующий категория рыночных сегментов: сегменты рынка, которыми пренебрегли конкуренты

- a. Рыночная ниша
- b. Целевой рынок
- c. Оптимальный сегмент
- d. Рыночное окно
- e. Нет правильного ответа
- 12. В медиапланировании целевая аудитория это
- a. Все люди, проживающие на определенной территории

b. Люди, проживающие на определенной территории, для которых предназначена реклама, контактирующие с определенным средством коммуникации

c. Все люди, проживающие на определенной территории, контактирующие с определенным средством коммуникации

13. Среднее число установленных на каждом смартфоне приложений в мире равно?

- a. 40
- b. 80
- c. 35
- d. 63

14. Чему равно значения показателя проникновения интернета по всему миру (internetpenetrationworldwide?

- 53  $\mathbf{a}$ .
- 35  $\mathbf{b}$ .
- $\mathbf{c}$ . 50
- 63  $d_{\cdot}$

 $15.$ Какая верстка предусмотрена техническим заданием на сайт 1 (Марин-экспресс)?

- $a.$ резиновая
- фиксированная  $\mathbf{b}$ .
- динамично-эластичная  $\mathbf{c}$
- требований к верстке нет  $\mathbf{d}$ .

Какого требования к функционалу нет в задании на мобильное при- $16.$ ложение 2 (Абитуриенты)?

- push-уведомления  $a<sub>z</sub>$
- регистрация через социальные сети  $h$
- интеграция с сервисами Яндекс  $\mathbf{c}$ .
- возможность шеринга (кнопка «поделиться»)  $\mathbf{d}$ .
- $17.$ Какая основная идея манифеста эджайл сформулирована неверно?
- процессы и инструменты исполнения важнее человеческих ресурсов a.
- $\mathbf{b}$ . работающий продукт важнее исчерпывающей документации
- сотрудничество с заказчиком важнее согласования условий контракта  $\mathbf{c}$ .
- готовность к изменениям важнее следования первоначальному плану  $d_{-}$

На сайте скопилось достаточно информации о региональных предста-18. вительствах для того, чтобы выделить ее в отдельный сайт. Каким образом это лучше сделать:

- $\mathbf{a}$ . Созлать новый сайт
- $h_{-}$ Ограничиться поддоменом
- Создать на существующем сайте региональные страницы  $\mathbf{c}$ .
- $\mathbf{d}$ . Нет правильного ответа

Робот Яндекса не переходит по ссылкам, созданным по технологиям 19. JavaScript или Flash:

- Верно  $a<sub>z</sub>$
- Не верно  $\mathbf{b}$ .

По технологиям JavaScript или Flash нельзя создавать навигацию и  $\mathbf{c}$ . ссылки

- 20. Заполненный атрибут ALT:
- Улучшает индексацию a.
- Ухудшает индексацию  $h_{-}$
- Не влияет на индексацию  $\mathbf{c}$ .

21. .Что это такое: «Для просмотра с разных мобильных устройств сервер отправляет в ответ на запрос одного URL различные варианты кода HTML и CSS»:

a. Сайт с адаптивным дизайном

b. Динамическая верстка страниц

c. Мобильная версия сайта

d. Турбо-страница

22. Поисковый робот Яндекса при индексации:

a. Иногда учитывает «глубинный веб» («deepweb»), иногда не учитывает, в зависимости от произведенных активных действий робота на сайте

b. Учитывает «глубинный веб» («deepweb»)

c. Не учитывает «глубинный веб» («deepweb»)

23. Основная версия сайта и мобильная версия:

a. Воспринимаются роботом Яндекса как один сайт, но индексируются отдельно друг от друга

b. Воспринимаются роботом Яндекса как отдельные сайты и индексируются отдельно друг от друга

c. Воспринимаются роботом Яндекса как отдельные сайты, но индексируются вместе (одинаково)

24. Директива Disallow :

a. Используется для запрета от индексирования отдельных разделов сайта

b. Используется для запрета от индексирования отдельного фрагмента текста на странице разделов сайта

c. Позволяет указать индексирующему роботу минимальный промежуток времени (в секундах) между обращениями к страницам сайта.

d. Нужна для указания поисковым роботам, какие cgi-параметры в адресе страницы следует считать незначащими

e. Нет правильного ответа

25. Директива Cleanparam:

a. Используется для запрета от индексирования отдельных разделов сайта

b. Используется для запрета от индексирования отдельного фрагмента текста на странице разделов сайта

c. Позволяет указать индексирующему роботу минимальный промежуток времени (в секундах) между обращениями к страницам сайта.

d. Нужна для указания поисковым роботам, какие cgi-параметры в адресе страницы следует считать незначащими

e. Нет правильного ответа

## А2. Вопросы для обсуждения

- 1. Назовите критерии (принципы) сегментации на В2С рынках.
- Что показывает аффинити индекс на В2С рынках?  $2.$
- 3. Что такое Look-Alikeтаргетирование?

 $\mathbf{\Delta}$ Как рассчитывается аффинити индекс в медиапланировании и что он показывает?

Что такое CMS?  $\overline{5}$ 

Какие модели монетизации мобильных приложений вы знаете (мини-6.  $MVM$  4)?

- 7. В чем различие нативных и веб мобильных приложений?
- Назовите основные элементы посалочной страницы. 8.
- Что такое UserExperience в терминологии юзабилити?  $9<sub>1</sub>$
- Назовите основные этапы создания сайта.  $10<sub>1</sub>$
- $11.$ Как работает поисковая система по сайтам?
- $12<sup>1</sup>$ Что такое семантическое ядро сайта и как оно формируется?
- $13.$ Что такое мета теги и для чего они нужны?

14. Какие характеристики сайта можно рассчитать с помощью сервиса

PR-CY.RU

- 15. Какие вы знаете принципы оплаты рекламы в Интернет?
- 16. Как назначаются ставки и проводятся аукционы в Яндекс. Директ и Google AdWords?
- 17. Что такое «ключевые слова» и «минус слова»?
- 18. Назовите последовательность создания рекламной кампании контекстной рекламы
- 19. Какие варианты оплаты за размещение медийной рекламы существуют?
- 20. Назовите все известные вам виды баннеров?
- 21. Что такое Real Time Bidding? Каковы основные принципы использования  $RTB?$
- 22. Что такое оверлей в сегменте видеорекламы?
- 23.Что такое DSP и SSP?
- 24. Что означает термин «баннерная слепота»?

## Блок В. Задания реконструктивного уровня («уметь»)

## В1.Задача

## Расчет аффинити индекса

Цель занятия: научиться применять аффинити индекс для сегментации потребителей на рынках В2С.

## Залачи:

1) изучить теоретические основы методики расчета аффинити индекса при сегментации потребителей на рынках В2С;

2) ознакомиться с примером расчета аффинити индекса;

3) выполнить расчетное задание по расчету аффинити индекса;

4) пройти тест по итогам выполнения расчетного задания.

Тест содержит как вопросы по расчетному заданию, так и теоретические вопросы по формулам вычислений и методике расчета аффинити индекса.

1. Теоретические основы методики расчета аффинити индекса при сегментации потребителей на рынках В2С

Аффинити индекс (AffinityIndex - AИ) в сегментации потребителей на рынках В2С применяется для определения соц.-дем. групп наиболее или наименее склонных к потреблению продукта. Теоретически АИ колеблется вокруг 100%. В рамках этого расчетного задания будем пользоваться рекомендациями фирмы TNS - Mediascope и считать, что если АИ больше 115%, то это значит, что социально-демографическая группа более склонна к потреблению товара, чем население в среднем. Если АИ меньше 85%, то это говорит о низкой склонности социальнодемографической группы к потреблению продукта, ниже, чем у населения в среднем. Если АИ лежит в интервале от 85% до 115% (с учетом концов интервала), то будем говорить, что потребление в соц.-дем. группе выглядит как в среднем в населении.

АИ может рассчитываться двумя способами: через потребление или через структуру. Через потребление АИ рассчитывается как отношение доли потребителей из соц.-дем. группы (ПГ) в соц.-дем. группе (Г) к доле потребителей (П) в населении (HP). Пример расчета аффинити индекса через потребление (числители и знаменатели в процентах):

$$
AH = \frac{\frac{III}{\Gamma} \cdot 100}{\frac{II}{HP} \cdot 100} \cdot 100 = \frac{\frac{40}{200}}{\frac{100}{1000}} \cdot 100 = \frac{20}{10} \cdot 100 = 200\%
$$

Где: 1. Население региона (НР) или база для расчетов составляет 1 млн. чел.

2. Социально-демографическая группа «Лица в возрасте 16-19 лет» (Г) в населении региона составляет 200 тыс. чел.

3. Потребителей продукта «Соленые орешки в упаковке» в населении региона (П) насчитывается 100 тыс. чел.

4. Потребителей продукта «Соленые орешки в упаковке» в социальнодемографической группе (ПГ) насчитывается 40 тыс. чел.

Аффинити индекс (АИ) составит 200%. Он показывает, что доля потребителей продукта в соц.-дем. группе в два раза больше, чем в населении, что характеризуют большую склонность данной соц.-дем. группы к потреблению продукта. Через структуру он рассчитывается как отношение доли потребителей из соц. дем. группы (ПГ) среди потребителей (П) к доле соц.-дем. группы (Г) в населении (HP). Обе формулы дают одинаковый результат, потому что математически одинаковы, если перевести «четырёхэтажные» дроби в «двухэтажные». Пример расчета аффинити индекса через структуру по тем же самым данным, которые приведены выше (числители и знаменатели в процентах):

$$
AH = \frac{\frac{III}{II} \cdot 100}{\frac{I}{III} \cdot 100} \cdot 100 = \frac{\frac{40}{100} \cdot 100}{\frac{200}{1000} \cdot 100} \cdot 100 = \frac{40}{20} \cdot 100 = 200\%
$$

#### **2. Пример расчета аффинити индекса**

Имеются следующие официальные данные по численности населения региона с распределением по половозрастным группам (таблица 1). В таблице 1 также представлены расчетные данные по структуре населения региона, рассчитанные на основе абсолютных значений в тыс. чел. Например, женщин в возрасте 20-24 года в структуре населения 5,41%. Эта цифра получается делением 176,62 тыс. чел. женщин 20-24 года в населении на всю численность населения в размере 3263,7 тыс. чел.

На основе опросов потребителей собраны данные по потреблению лапши быстрого приготовления. В таблице 2 представлены как абсолютные значения в респондентах (опрошенных, чел.), так и относительные показатели по структуре потребителей, рассчитанные по количеству респондентов-потребителей. Например, женщин в возрасте 20-24 года в структуре потребителей 7,57%. Эта цифра получается делением 28 чел. женщин 20-24 года потребителей продукта на все количество потребителей в размере 370 чел.

В таблице 3 представлены значения аффинити индекса в процентах, рассчитанные через структуру. Например, аффинити индекс для соц.-дем. группы «Женщины, 20-24 года» составляет 140%. Эта цифра получается делением 7,57% (доля потребителей женщин 20-24 года среди всех потребителей) на 5,41% (доля женщин 20-24 года в населении региона)

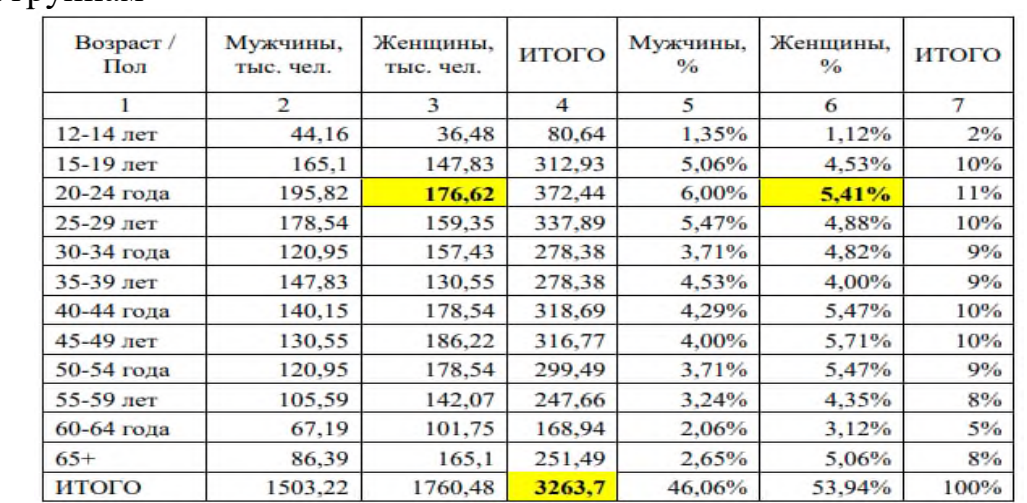

Таблица 1 - Численность населения региона с распределением по половозрастным группам

Таблица 2 – Данные о респондентах - потребителях продукта с распределением по половозрастным группам

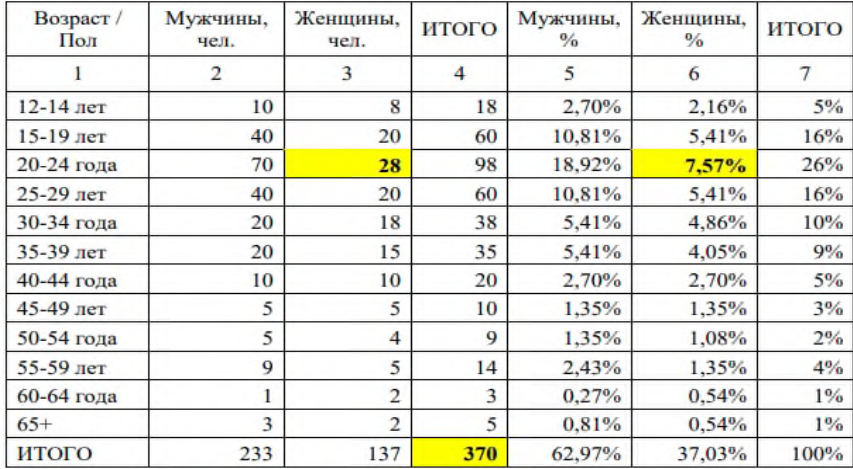

## Таблица 3 - Значения аффинити индекса

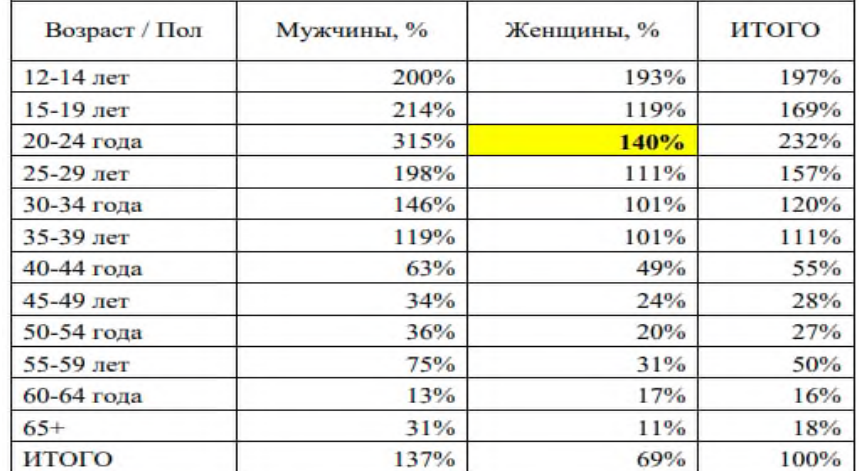

#### **3. Расчетное задание**

Исследуем потребление заварного кофе (молотый или в зернах). Данные для расчетов по возрастному и гендерному (пол) признакам представлены в таблицах 4 и 5 (аналогичные таблицам 1 и 2 без расчета долей). Данные для задания отличаются от данных из примера.

Таблица 4 - Численность населения региона с распределением по половозрастным группам

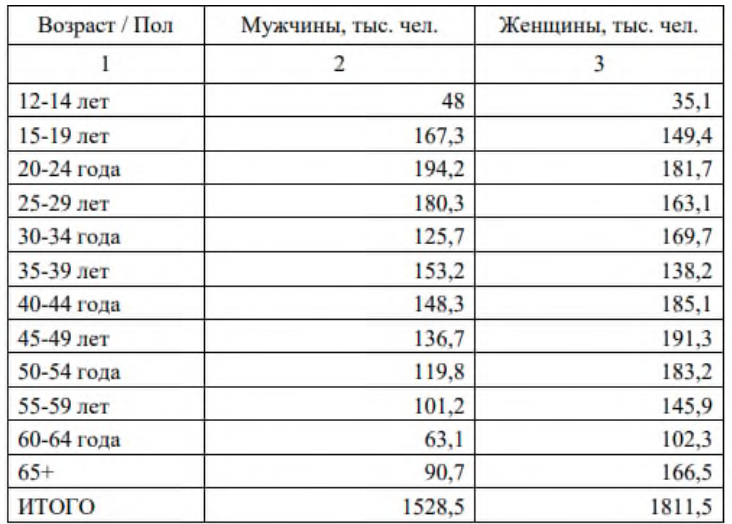

Таблица 5 – Данные о респондентах - потребителях продукта с распределением по половозрастным группам

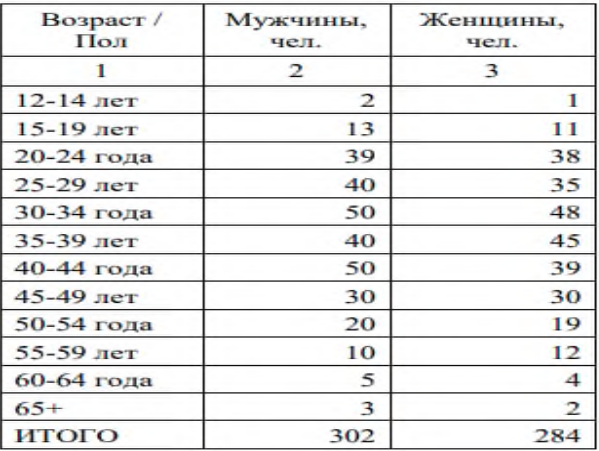

Рассчитайте доли соц.-дем. групп в населении (таблица 1, столбцы 5, 6, 7), доли соц.-дем. групп среди потребителей (таблица 2, столбцы 5, 6, 7), значения аффинити индекса (таблица 3).

Пройдите тест в котором содержаться как вопросы по рассчитанным показателям аффинити индекса и долей, так и теоретические и содержательные вопросы по анализу аффинити индекса.

Не считайте на калькуляторе, используйте Excel. Не округляйте промежуточные значения расчетов, используйте "клеточки" в Excel для дальнейших расчетов для того, чтобы у вас не накапливались ошибки округления. Все вычисления делать с точностью, указанной в примере расчета

#### Задача 2. «Работа с отчетами WebIndex»

После выполнения расчетного задания необходимо пройти on-line проверочный тест, который будет содержать как теоретические вопросы, так и вопросы по рассчитанным показателям.

#### 1. Отчеты WebIndex от Mediascope

В практическом занятии будут рассмотрены данные, предоставляемые компанией Mediascope в рамках проекта по исследованию аудитории Интернет WebIndex.

Mediascope является медийным подразделением группы компаний TNS Russia (http://mediascope.net), выполняя медиаисследования с поддержкой глобального холдинга WPP. Проект WEB-Index предоставляет детальную информацию об объемах и характеристиках интернет-аудитории в России. Исследование репрезентирует население России 0+ в возрасте 12-64 лет. По соглашению с индустрией в рамках проекта измеряется домашнее и офисное использование Интернета на стационарных компьютерах и ноутбуках людей в возрасте от 12 до 64 лет. Кроме того, измеряется использование Интернета на смартфонах и планшетах в России 100 000+ людьми в возрасте от 12 до 64 лет.

Основные данные по методике, географии, представлении данных и других параметрах исследования можно посмотреть на официальном сайте компании (http://mediascope.net/services/media/media-audience/internet/description/).

Результаты исследований в открытом доступе доступны там же [\(http://mediascope.net/services/media/media-audience/internet/information/\)](http://mediascope.net/services/media/media-audience/internet/information/).

Обращаем ваше внимание, что ссылки и условия предоставления данных, а также структура отчетов могут быть изменены, в этом случае следует обращаться к главной странице сайта. В рамках данного практического занятия будут рассмотрены данные от отчета WebIndex за июнь 2018 года. При скачивании отчета вы получаете файл в формате zip объемом 3 более 25 Мб (ввиду этого он полностью не представлен на портале). Внутри архива доступны следующие отчеты: данные по аудитории интернета в целом; - данные по аудитории интернетресурсов в сегменте Desktop по России в целом (с населением 0+ и 100К+), Москве, Санкт-Петербургу, Казани, Новосибирску, Екатеринбургу); - данные по аудитории интернет-ресурсов в сегменте Mobile (Россия, 100К+); - данные по аудитории интернет-ресурсов в сегменте Desktop в формате Excel; - интерактивная версия отчета в формате HTML.

Отметим, что формат PowerPoint дает возможность рассмотреть лишь охватночастотные характеристики интернет-ресурсов, в то время как интерактивный отчет и отчет в формате Excel позволяют рассмотреть соответствие интернетресурса целевой аудитории через аффинити-индексы.

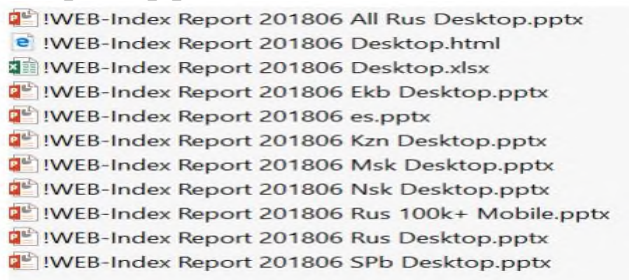

Рисунок 1 – Файлы отчета WebIndex (июнь 2018).

#### **2. Анализ и расчет показателей**

Рассмотрим некоторые характеристики исследования на примере отчета по аудитории интернет-ресурсов в сегменте Desktop (по городам с населением 100К+). На рисунке 2 показаны общие принципы сбора информации об аудитории интернетресурсов: счетчики на сайтах и программное обеспечение на компьютерах панелистов.

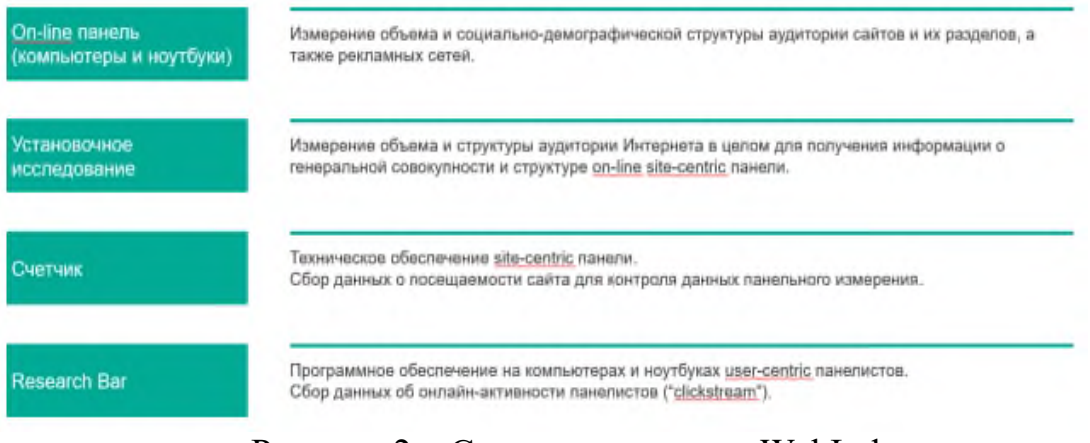

Рисунок 2 – Структура проекта WebIndex.

На рисунке 3 можно видеть основные параметры исследования: объем выборки, социально-демографические и поведенческие характеристики аудитории, доступные в формате Excel и веб-версии отчета.

On-line панель: Основные параметры

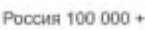

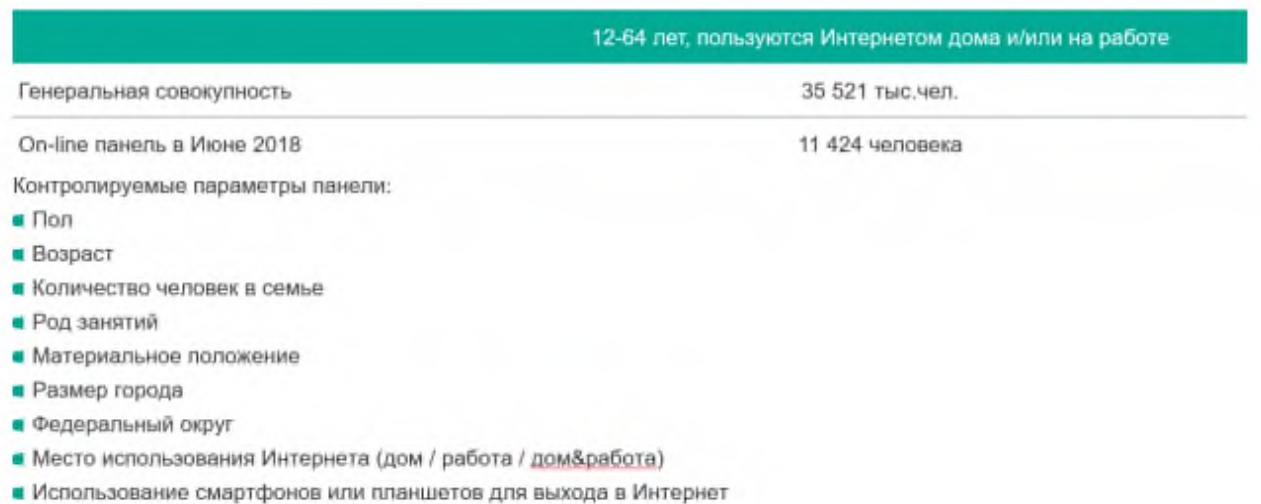

Рисунок 3 – Основные параметры панели.

На рисунке 4 представлена расшифровка основных показателей отчета. Заметно, что отчетным периодом является месяц – именно по нему даются обобщенные показатели охвата (Reach) и средней глубины просмотра (Frequency). За неделю и день приводятся усредненные показатели соответственно. Пример интерпретации показателей и пример отчета по конкретному проекту представлены на рисунках 5 и 6. Сам отчет целиком доступен на портале.

Определения и комментарии

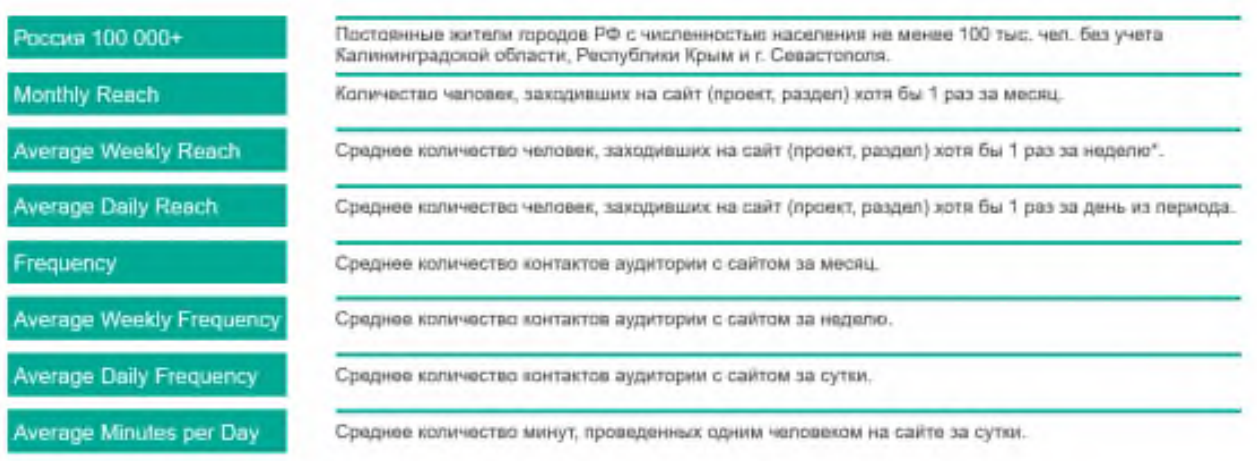

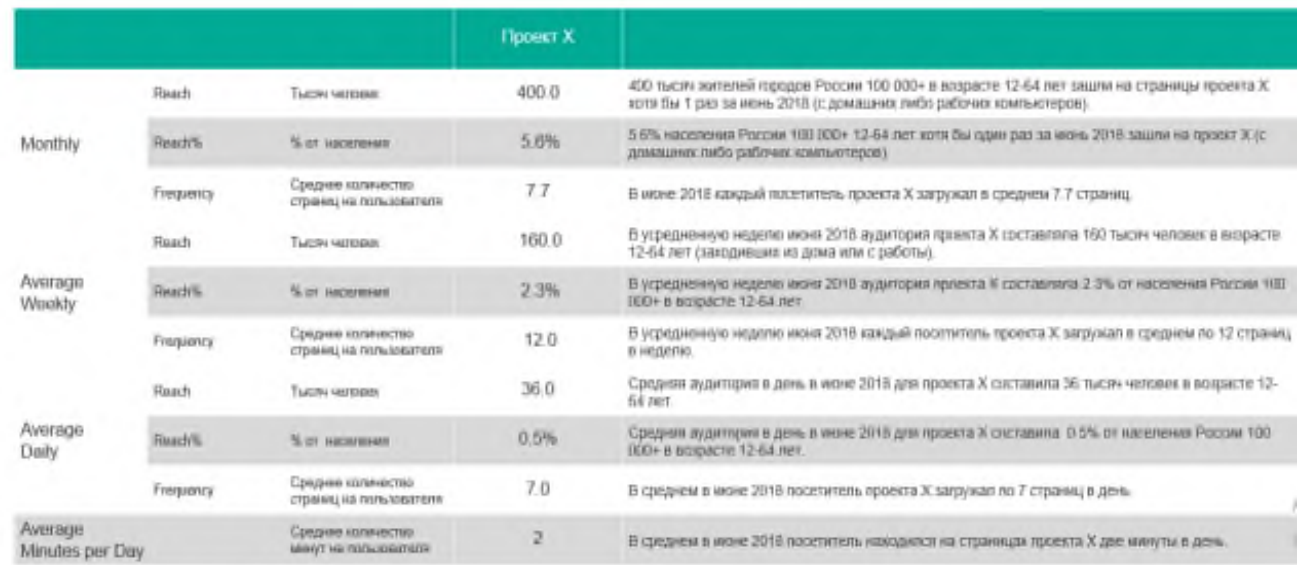

Рисунок 4-5 – Основные понятия отчета. Пример интерпретации показателей.

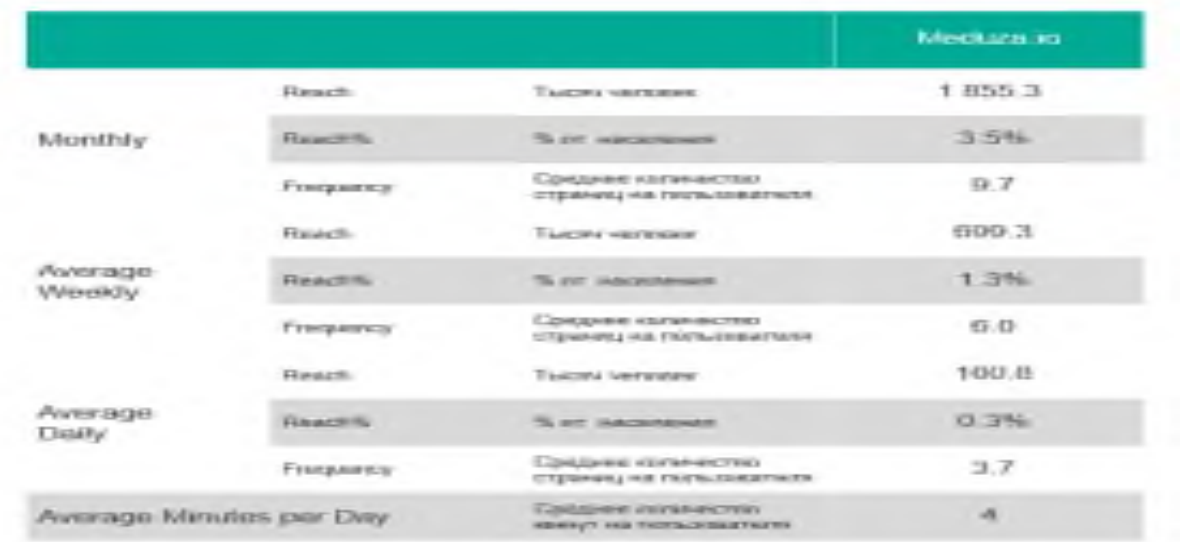

Рисунок 6 – Данные о посещаемости интернет-ресурса (на примере портала Meduza).

Далее рассмотрим структуру отчета в формате Excel. Внизу расположены листы по аудитории в различных категориях: Россия  $0+$  (все города), Россия  $100+$ (города с населением более 100 000 человек), Москва, Санкт-Петербург, Екатеринбург, Новосибирск, Казань; а также лист с примером расчета и интерпретации показателей «Как читать таблицы».

В верхней части каждого листа приводится характеристика отчета и аудитории. В первых столбцах приведены наименование холдинга и конкретного интернет-проекта, далее данные по аудитории проекта в рамках населения и отдельных сегментов согласно перечню в левом верхнем углу (выделен синим цветом).

Например, у проекта Mail.ru//Дети охват (Reach) составляет 4047,7 тысяч человек (хотя бы раз зашли на портал за июнь 2018 года), охват в процентах (ReachColumn %) составляет 11,5 (доля тех, кто хотя бы один раз зашел на портал в июне 2018 года от аудитории интернета в июне 2018 года в целом – 35302 тыся-

чи человек). Показатели ReachRow% и Affinity для всего населения, очевидно, равны 100, т.к. здесь нет разделения на сегменты.

Если же рассмотреть сегмент мужчин, то мы увидим показатель охвата 1234,4 тысячи, этот составляет 30,5% (ReachRow%) от всей аудитории проекта (4047,4), т.е. 69,5% аудитории составляют женщины. В целом отинтернет аудитории мужчин этот составляет 7,3% (ReachColumn% - деление 1234,4 на 17011,2).

Аffinity – аффинити-индекс показывает соответствие портала целевой аудитории: насколько определенная аудитория активнее использует портал, чем все население региона (или вся интернет аудитория в целом в случае AffinityInternet).

Если аффинити-индекс равен 100, это означает, что относительно этого портала выделение этой целевой аудитории бессмысленно, если он больше 100 (обычно говорят, что значимым является отличие на 15-20 пунктов), то портал подходит для рекламы продукта целевой аудитории. Если меньше – наоборот.

В нашем случае эти показатели для мужчин относительно проекта Mail.ru//Дети будут рассчитаны так:

$$
Af = \frac{\frac{R_{\rm M}}{R_{\rm nopran}}}{N_{\rm H2-64}} 100 = \frac{\frac{1234,4}{4047,7}}{\frac{24967,7}{53166,3}} 100 = \frac{0,305}{0,470} 100 = 65
$$
  

$$
Aff = \frac{\frac{R_{\rm M}}{R_{\rm nopran}}}{\frac{R_{\rm H2}}{R_{\rm H2-64}}} 100 = \frac{\frac{1234,4}{12011,2}}{\frac{17011,2}{35302,2}} 100 = \frac{0,305}{0,482} 100 = 63,
$$

где Rм – охват портала в сегменте мужчин, тыс.чел.;

Rпортал – общий охват портала, тыс.чел.;

Nм – количество мужчин в возрасте 12-64 года, тыс.чел.;

N12-64 – численность населения России в возрасте 12-64 года, тыс.чел.;

Ам – аудитория интернета в сегменте мужчин 12-654 года, тыс.чел.;

А12-64 – аудитории интернета в возрасте 12-64 гола в целом, тыс.чел.

Больше следует ориентироваться на показатель AfI, т.к. он показывает соответствие именно средиинтернет пользователей. Можно сказать, что мужчины на 37% хуже взаимодействуют с порталом Mail.ru//Дети, чем население региона в возрасте 12-64 года, т.е. он не подходит для рекламы продукта, если нашей целевой аудиторией являются мужчины.

Отметим также, что расчет аффинити-индекса можно осуществлять подругому: предыдущая формула называется формулой через структуры, а формула ниже называется «по определению». Результат, естественно, будет одинаковым.

$$
A f I = \frac{\frac{R_{\text{M}}}{R_{\text{nopran}}}}{\frac{A_{\text{M}}}{A_{12-64}}} 100 = \frac{\frac{1234,4}{17011,2}}{\frac{4047,7}{35302,2}} 100 = \frac{0,073}{0,115} 100 = 63
$$

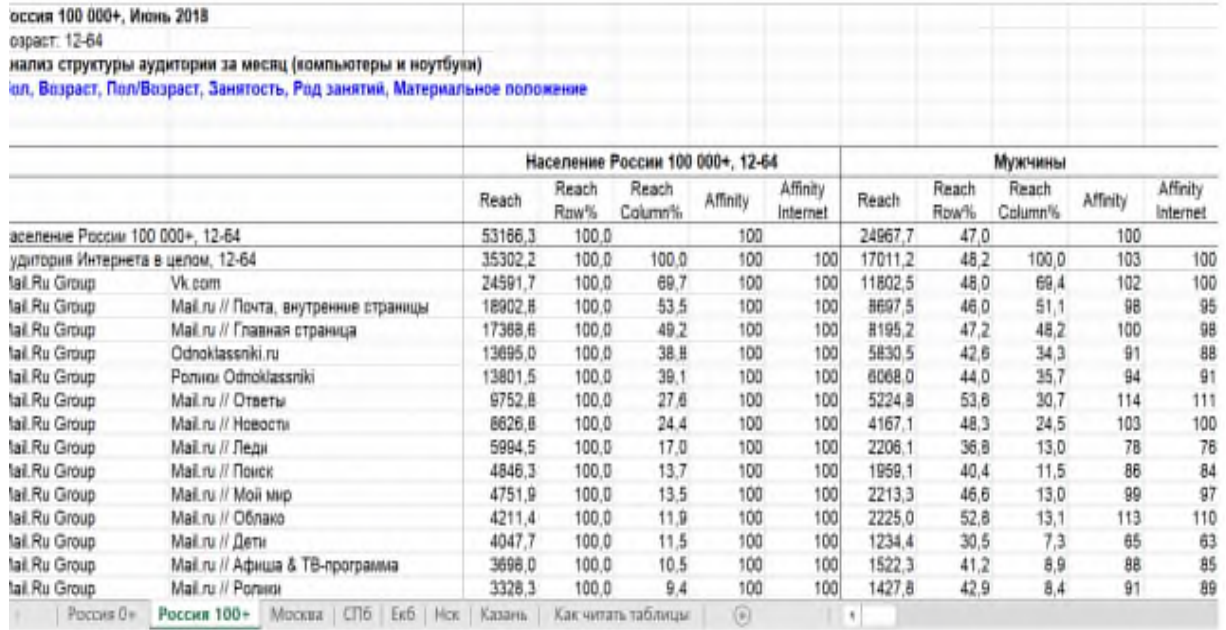

Рисунок 7 – Вид листа Excel отчета WebIndex

Результаты расчетов аффинити-индексов принято изображать в виде диаграммы, хорошо реализованной в веб-версии отчета. Здесь хорошо заметно, что портал Elle.ru хорошо подходит для рекламы, нацеленной на молодых женщин до 35 лет.

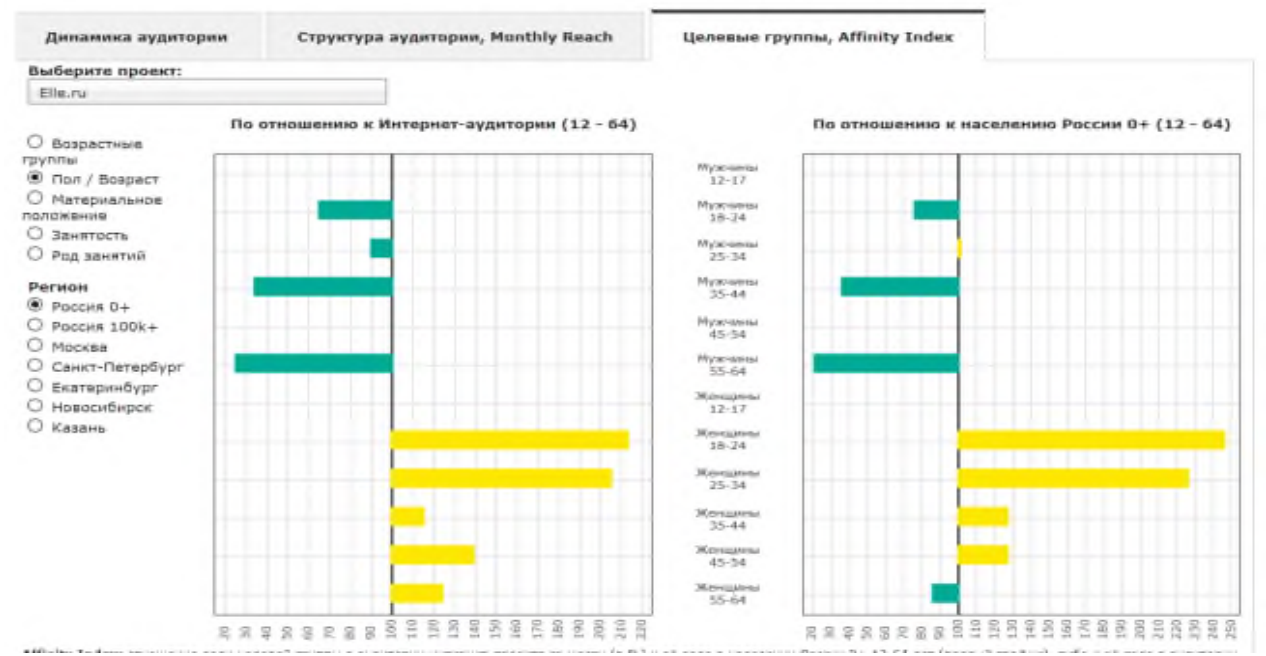

Рисунок 8 – Аффинити-индекс в веб-версии отчета.

Однако, ориентироваться только на аффинити-индекс при составлении медиаплана нельзя: он дает лишь характеристику соответствия аудитории, а оно бывает высоким у тех проектов, которые имеют специфический контент и, как правило, низкие показатели охвата. И, наоборот, добиться высокой аффинитивности при высоких показателях охвата или достаточно объемной целевой аудитории проблематично.

Одним из инструментов, позволяющих совместить показатели охвата и соответствия аудитории, является график типа карты восприятия (реализуется в Excel как точечные график), где по осям расположены показатели охвата и аффинити-индекса, а начало координат - это средние значения этих показателей по выбранным порталам.

Проиллюстрируем это на примере. Возьмем данные с листа Россия 100+ по порталам холдинга IndependentMedia и аудитории Мужчины 35-44 года и перенесем их на отдельный лист.

Далее рассчитаем средние значения и запустим процедуру построение точечного графика: каждый портал выбирается как отдельный ряд данных, по оси абсцисс расположен показатель охвата, по оси ординат - аффинити-индекс, имя ряда - название портала.

Таким образом, получим 4 квадранта: правый верхний, как идеал, дает нам порталы с высоким охватом и аффинити-индексом; левый верхний показывает порталы с высоким 9 аффинити и охватом ниже среднего; правый нижний - оба показателя относительно низкие; правый нижний - высокий охват при низком аффинити-индексе.

| Холдинг                  | Портал       | Reach Column% | <b>Affinity Internet</b> |
|--------------------------|--------------|---------------|--------------------------|
| <b>Independent Media</b> | Vedomosti.ru | 7.4           | 124                      |
| <b>Independent Media</b> | Cosmo.ru     | 2.5           | 53                       |
| <b>Independent Media</b> | Goodhouse.ru | 1.3           | 82                       |
| <b>Independent Media</b> | Popmech.ru   | 2.2           | 164                      |
| <b>Independent Media</b> | Nat-geo.ru   | 0.7           | 108                      |
| <b>Independent Media</b> | Mhealth.ru   | 1.2           | 221                      |
| <b>Independent Media</b> | Esquire.ru   | 0.7           | 157                      |
| Средние                  |              | 2.3           | 129.9                    |

Таблица 1 – Данные для построение точечного графика

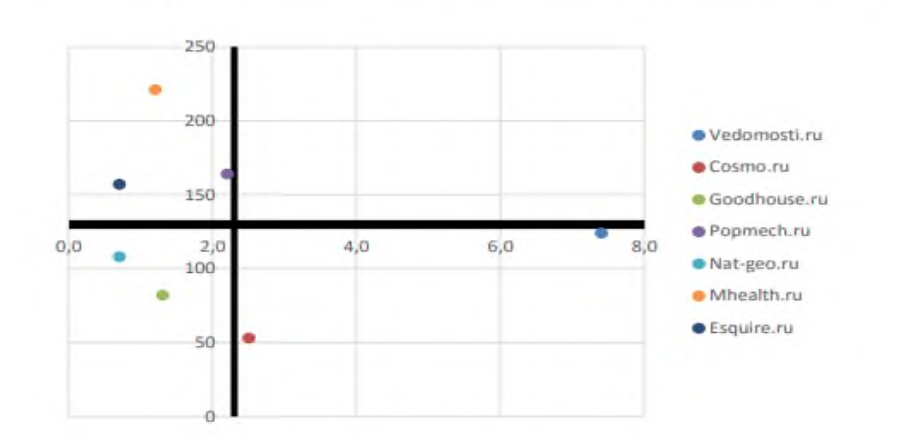

Рисунок 9 - Точечный график охват/аффинити

В данном примере, очевидно, для охвата аудитории следует использовать портал Vedomosti, для увеличения частотности – Mhealth или Popmech.

Отметим, что в практике медиапланирования часто требуется использовать третий показатель – стоимость размещения или стоимость тысячи контактов (что часто используется в медийной рекламе), при наличии таких данных рекомендуем воспользоваться пузырьковой диаграммой Excel, позволяющей разместить на двумерном графике 3 показателя.

#### **Задача 3 по расчету ROMI и ROAS**

Данная задача взята из презентации по теме. Ознакомьтесь с содержанием Интернет магазин продает портфели класса «люкс» для деловых мужчин по 50.000 руб./шт. Рентабельность продаж (доля прибыли в выручке от реализации) составляет 40%. В неделю в среднем продается один портфель (за две недели – 2 портфеля, Q0) и компания решила увеличить продажи за счет предоставления подарка к портфелю – набора из авторучки и карандаша известного бренда. Себестоимость подарка составляет 6000 руб./шт. Рекламную акцию решили провести за две недели до 23 февраля, использовав это событие как повод для подарка мужчинам. Была размещена контекстная реклама, также была проведена email рассылка существующим клиентам (бесплатно). Совокупные затраты на контекстную рекламу составили 40.000 руб. По итогам акции было продано за первую неделю четыре портфеля, за вторую неделю пять портфелей, итого девять портфелей (Q1), один из которых был продан по email рассылке, остальные по контекстной рекламе.

Дадим комментарии к расчетам по строкам файла Excel. В таблице «ROMI всей кампании» сначала мы рассчитываем прирост объема продаж от проведения акции (∆Q), он составил 7 портфелей, как разность количества проданных портфелей за две недели при проведении акции и количества продаваемых портфелей за две недели без проведения акции. Рентабельность продаж одного портфеля (до вычета затрат на маркетинг при проведении акции) показывает, сколько процентов прибыли мы получаем от продажи одного портфеля, если не тратим денег на дополнительный маркетинг. Таким образом зная цену одного портфеля мы можем посчитать прибыль от продаж одного портфеля (до вычета затрат на маркетинг при проведении акции), как показано в строке 10 файла Excel. Прирост совокупной прибыли от проведения акции до вычета затрат на маркетинг является произведением прибыли с одного портфеля на количество портфелей (строка 11) Далее мы рассчитываем затраты на подарки и контекстную рекламу (строки 12-16). Следует отметить важный момент – мы выдаем подарки ко всем продаваемым портфелям (Q1), а не только к 7-ми (∆Q), которые являются результатом проведения акции. Таким образом, у нас есть непроизводительные затраты на подарки в количестве Q0=2 шт., которые всегда возникают при проведении акций. Эти затраты можно спрогнозировать заранее, зная прогноз продаж товара без проведения акции (Q0). Далее мы будем распределять эти затраты по разным источникам получения дополнительного объема продаж и прибыли. В строке 17 мы рассчитываем окончательную прибыль с учетом затрат на маркетинг от проведения акции, в строке 18 рассчитываем ROMI.

В таблице «ROAS контекстной рекламы» приведены расчеты показателей эффективности контекстной рекламы. Следует отметить, что из 7-ми портфелей, проданных в результате акции, 1 портфель продан не по контекстной рекламе, по email рассылке, которая не вызвала у нас затрат, потому что осуществлялась нами самостоятельно по имеющейся базе клиентов. Таким образом результат контекстной рекламы составил 6 портфелей (∆Qс). Расчеты первой и второй конверсий приведены в строках 28 и 30. Прирост прибыли от 6-ти портфелей без учета затрат на контекстную рекламу проведен в строках 31-33 с учетом того, что непроизводительные затраты на два подарка, не относящиеся к результату акции (Q0) поделены пропорционально приросту продаж по контекстной рекламе и по email рассылке. В строке 34 проведен расчет прироста прибыли с учетом затрат на контекстную рекламу, в строке 35 рассчитан показатель ROAS. В строках 36 и 37 проведен расчет цены за заказ двумя способами – делением затрат по контекстной рекламе на количество заказов (строка 36) и через цену за клик и конверсии (строка 37). Как мы видим, они совпадают. Цена за заказ максимальная (строка 38) рассчитывается в предположении, что мы потратим на контекстную рекламу не сумму, которую мы потратили (А), которая меньше, чем прибыль без учета затрат на контекстную рекламу (∆πcb), а всю эту прибыль, то есть считаем сколько может стоить заказ при нулевой окончательной прибыли, или «при работе в ноль». Из этого показателя мы рассчитываем максимальную цену за клик при фактических конверсиях (строка 39). Эти расчеты нужны для того, чтобы на аукционе устанавливать цену за клик, но для этого надо спрогнозировать Q0, Q1, ∆Q, ∆Qс, рассчитать затраты на подарки и затем рассчитать прирост прибыли без учета затрат на контекстную рекламу ∆πcb.

#### **Условия для расчетов**

Интернет магазин продает портфели класса «люкс» для деловых мужчин по 45.000 руб./шт. На рисунке 1 показан вид портфеля – тип ручки, тип кожи, тип застежки, общий вид. Марка портфеля – Piquadro.

Рентабельность продаж (доля прибыли в выручке от реализации) составляет 35% (без учета затрат на дополнительный маркетинг). В неделю в среднем продается один портфель (за две недели – 2 портфеля). Компания решила увеличить продажи за счет предоставления подарка к портфелю – набора из авторучки и карандаша Parker.

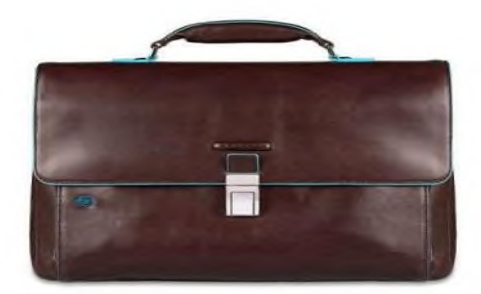

Рисунок 1 – Вид продаваемого портфеля

Себестоимость подарка составляет 5500 руб./шт. Рекламную акцию решили провести за две недели до 23 февраля, использовав это событие как повод для подарка мужчинам.

Была размещена контекстная реклама, также была проведена email рассылка существующим клиентам (без затрат).

Совокупные затраты на контекстную рекламу составили 50.000 руб. По итогам акции было продано за первую неделю пять портфелей, за вторую неделю семь портфелей.

Один из портфелей был продан по email рассылке, остальные - по контекстной рекламе. Количество показов в контекстной рекламе составило 10000. Количество кликов составило 400. Количество лидов составило 90.

В вопросах on-line теста по данной задаче могут быть расчетные вопросы по условиям для расчетов как **по формулам из файла Excel, так и по значениям, формул по которым нет в файле Excel, потребуется провести дополнительные расчеты.** 

В вопросах on-line теста по данной задаче могут быть теоретические вопросы, вопросы по ключевым словам и минус словам дляэто рекламной кампании, составлению рекламных объявлений. Ознакомьтесь с презентацией лекции и конспектом лекции; зайдите на wordstat.yandex.ru, проанализируйте поисковые запросы по тематике задачи; сделайте поисковые запросы по тематике задачи на Яндекс и Google поиске, ознакомьтесь с выдачей рекламных объявлений.

## **ПРИМЕР РАСЧЕТА К ПРАКТИЧЕСКОМУ ЗАНЯТИЮ**

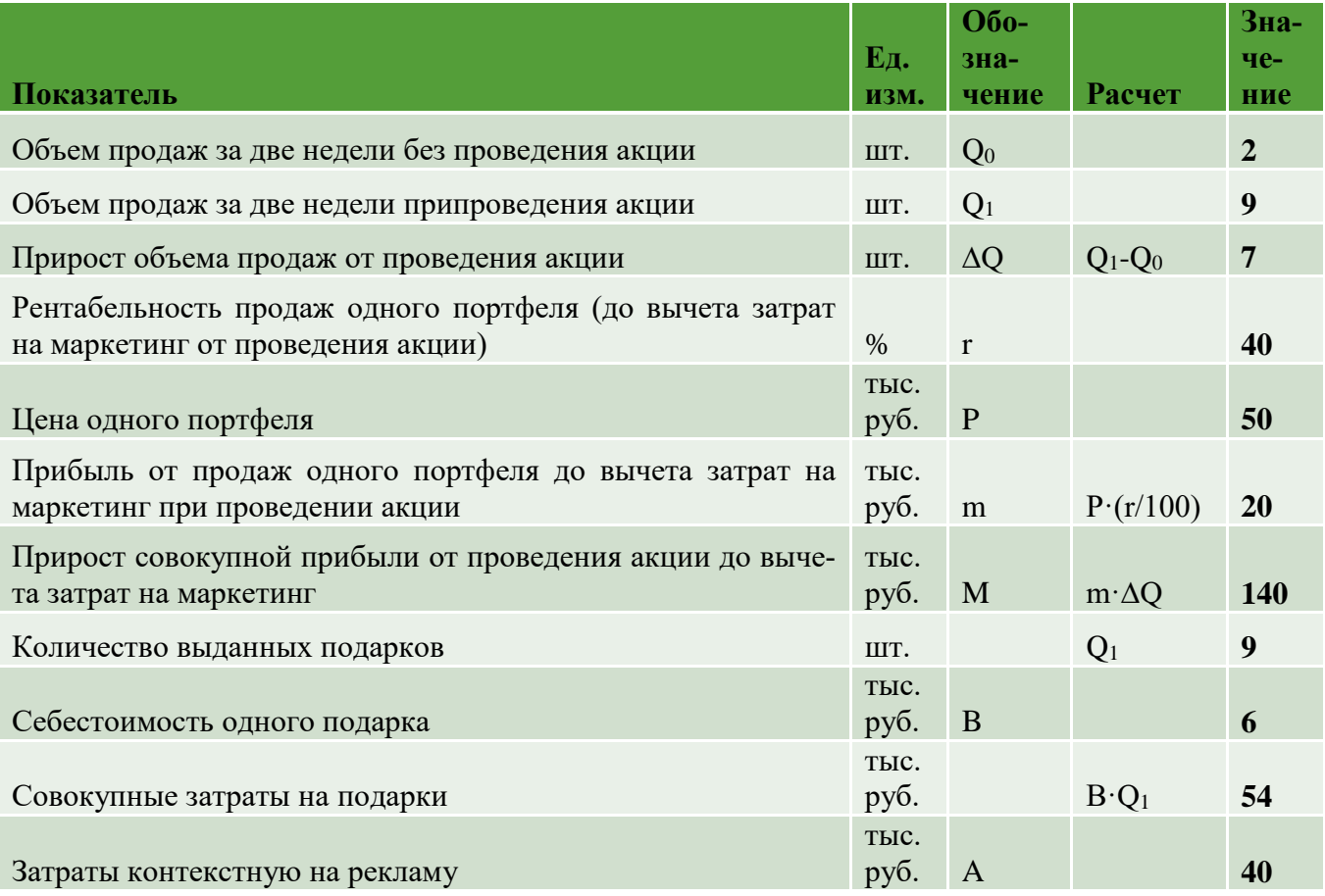

#### **ROMI всей кампании**

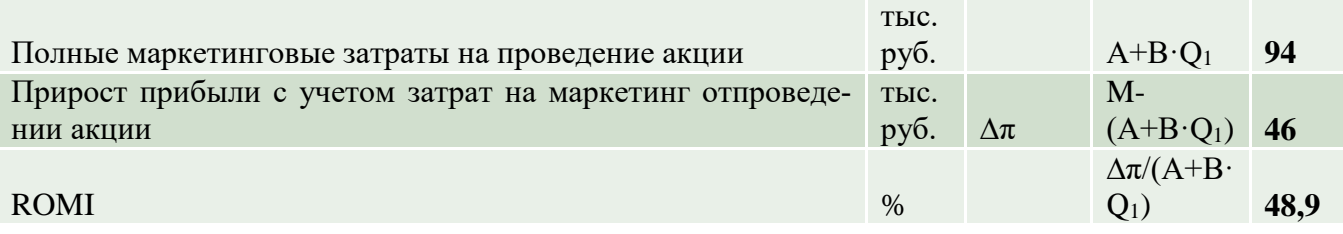

## **ROAS контекстной рекламы**

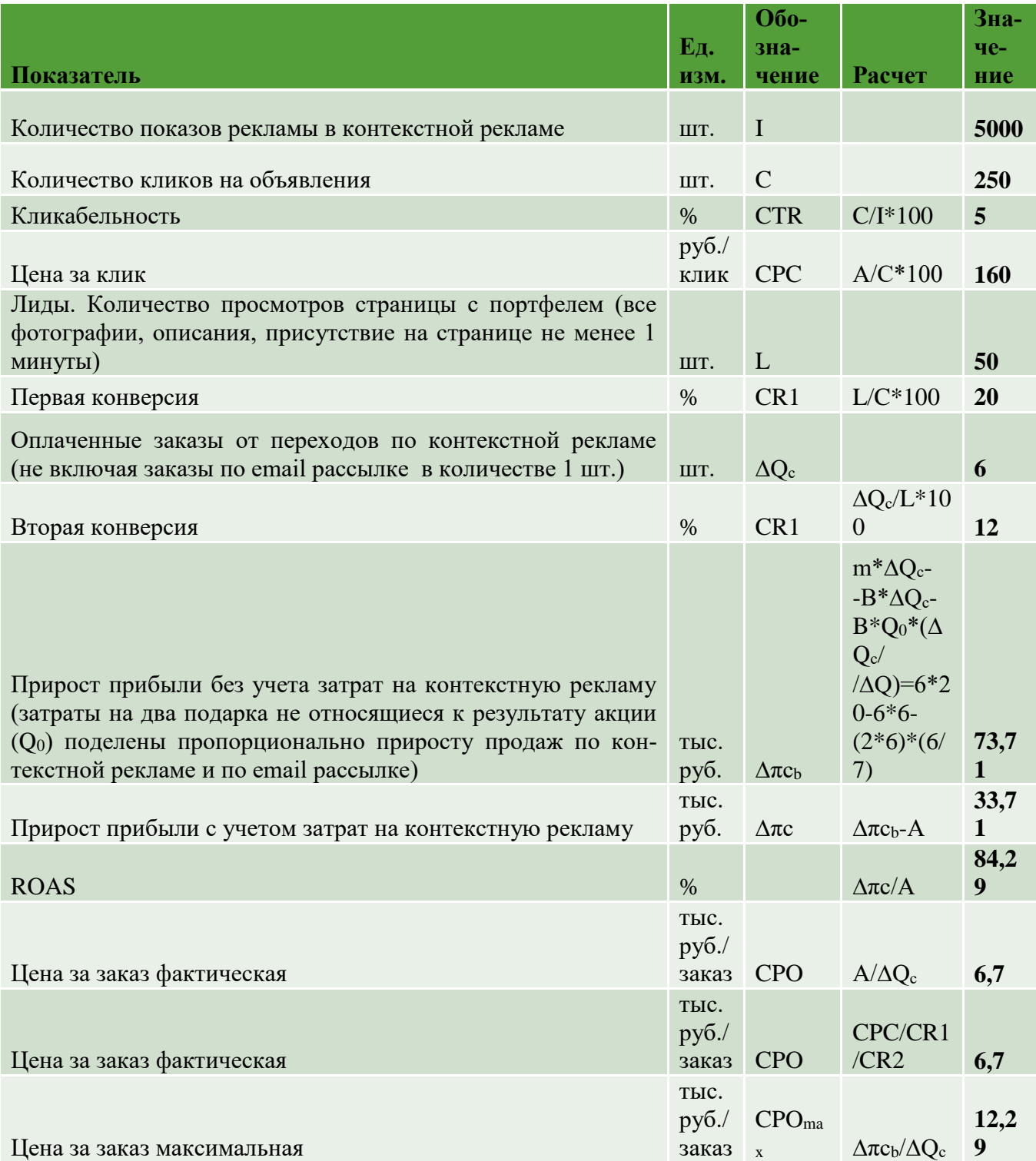

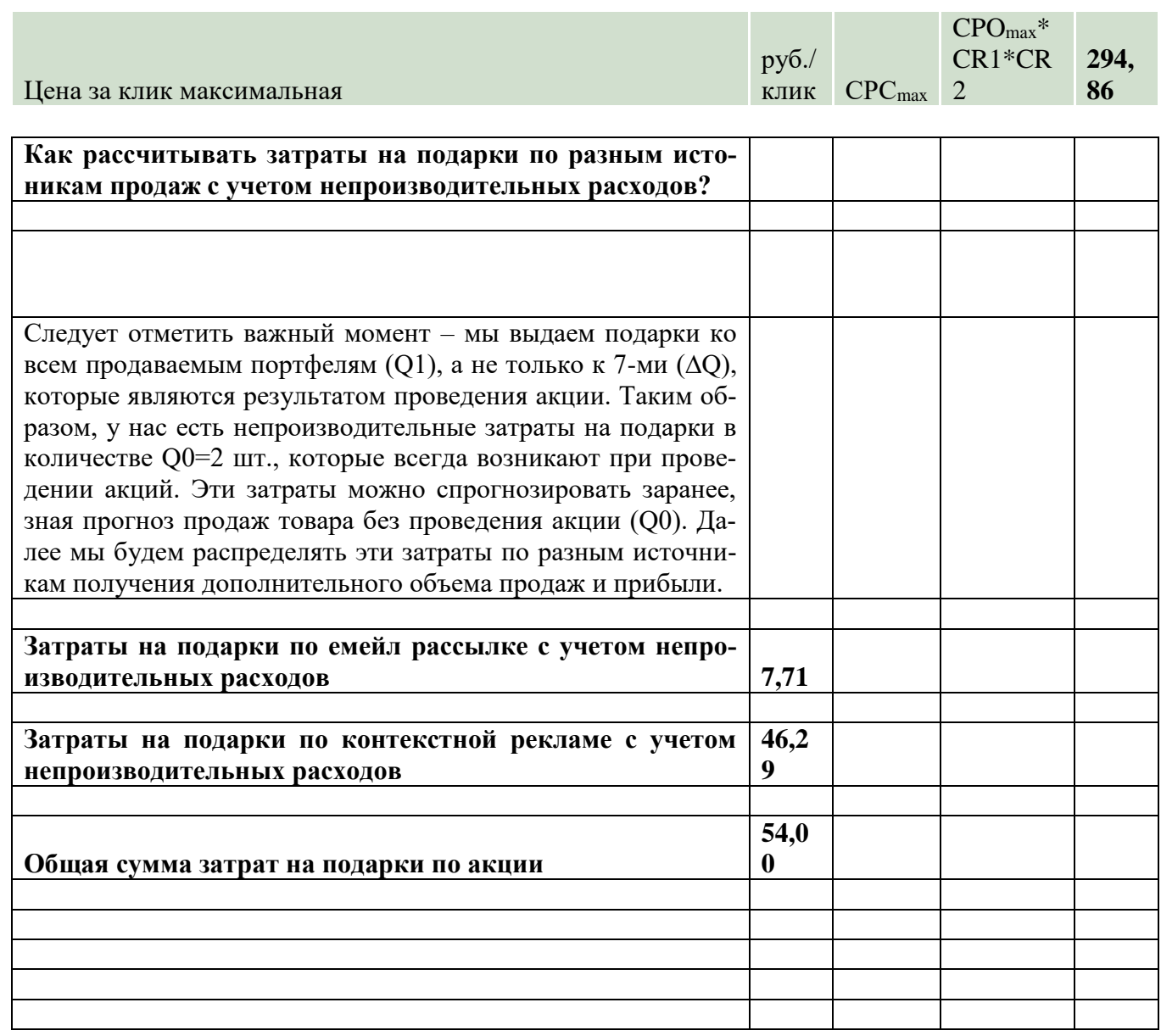

## **Блок С. Задания практикоориентированного уровня для диагностирования сформированности компетенций («владеть»)**

## **С1. Задания «Кейс-стади»**

## **Анализ и сегментация потребителей гипсовых панелей**

Компания: Bleek – продажа, производство и монтаж интерьерных декоративных 3D панелей и перегородок из гипса и других материалов. Дизайн помещений с использованием декоративных 3D панелей и перегородок. Компания является малым инновационным предприятием студентов Инженерно-строительного института СПбПУ, существует с 15.09.2016. Организация не претендует на большую прибыль, старается внедриться на рынок и работает по низким ценам. Панели делаются из стандартного материала со специальной добавкой (экогипс)

Сайт: http://bleek-3d.ru/. Группа в VK:<https://vk.com/bleekgroup>

## **Продукт: товар+услуги (гипсовые панели, дизайн, монтаж)**

1. Отделочный стеновой материал из гипса - интерьерные 3D панели и 3D перегородки.

2. Услуги по монтажу панелей.

3. Услуги по разработке дизайн-проектов, сопровождение проектов на основе подряда.

Таблица 1 - Сегментация целевой аудитории В2С

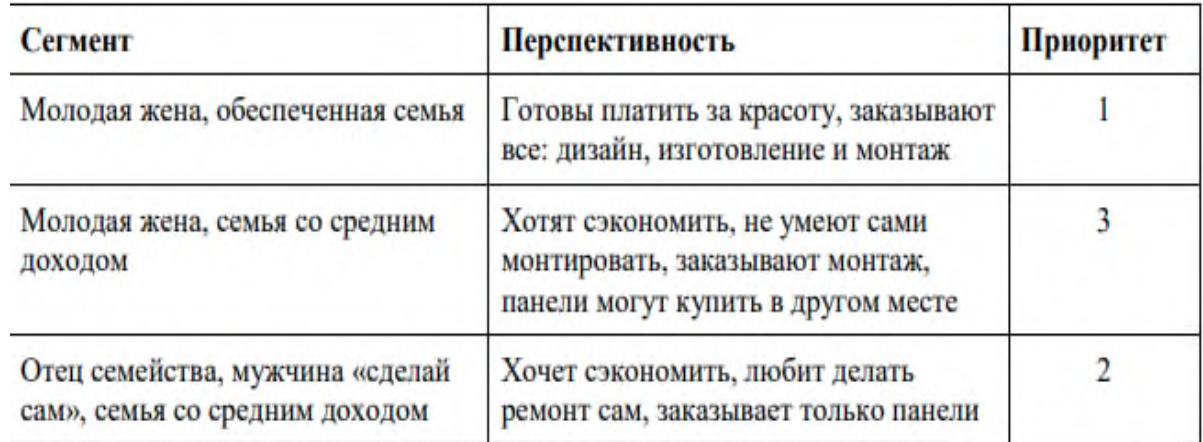

**Сегмент 1.** Молодая жена, высокий доход

Посетитель сайта (жена) = ЛПР (лицо, принимающее решение). Муж соглашается с ее выбором

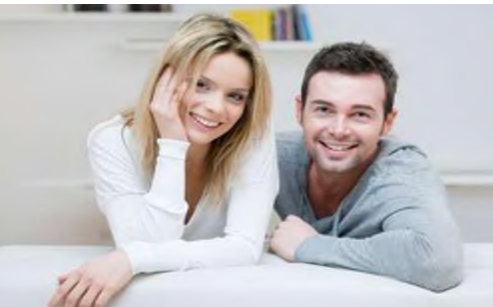

Рисунок 1 – Сегмент 1. Маша, 25 лет, замужем, семья без детей. Возраст супругов 25-30 лет.

Молодая обеспеченная семья, обеспеченные, доход выше среднего, на квартиру не сами заработали, интересует дизайн, мода. Нужен дизайн, изготовление, монтаж, все «под ключ и красиво». Это их первая квартира. Ремонтируют квартиру как новое жилье без отделки, знают, что дизайн стоит дорого, изучают дизайн в интернет, читают журналы по архитектуре дома. Жена хочет жить красиво и уютно. Увидели в журнале картинку и захотели «так же»

#### **Почему покупает у нас**

Делаем сразу дизайн, изготовление, монтаж. Сами они монтаж не могут сделать, им важен комплекс услуг, причем знают, что дизайн может стоить дорого, а у нас – не дорого

**Позитивная мотивация**: Все красиво «как в журнале» и недорого.

**Негативная мотивация**: Не надо искать трех разных подрядчиков.

**Сегмент 2.** Молодая жена, средний доход Посетитель сайта (жена) = ЛПР. Муж соглашается с ее выбором

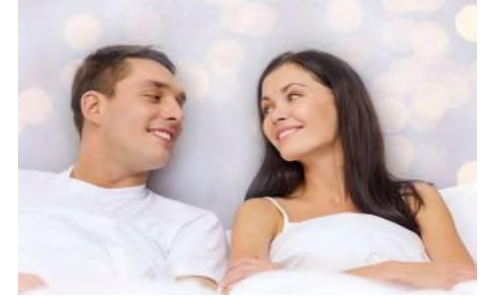

Рисунок 2 – Сегмент 2. Ксения, 24 года, замужем, семья без детей. Возраст супругов 25-30 лет.

Николай и Ксения, доход средний, хотят красоты, решили сами отремонтировать спальню. Ксения увидела в Интернете дизайны спален, понравилось, нашла производителя, заказала в Брянске, доставили. Стараются сэкономить на ремонте и что-то не сложное сделать сами. Попробовали монтировать сами – оказалось сложно, Ксения обратилась к нам. Как оказывается, сложно оказалось найти строителей, которые понимают, как надо монтировать эти панели, чтобы потом получилось цельное панно без соединений. Квартира новая.

#### **Почему покупает у нас**

Мы делаем не дорого специализированный монтаж. Сами покупатели монтаж не могут сделать.

**Позитивная мотивация**: Недорогой специализированный монтаж. **Негативная мотивация**: Не могут или боятся делать монтаж сами.

**Сегмент 3.** Мужчина «сделай сам», средний доход Посетитель сайта (муж) = ЛПР. Жена соглашается с его выбором

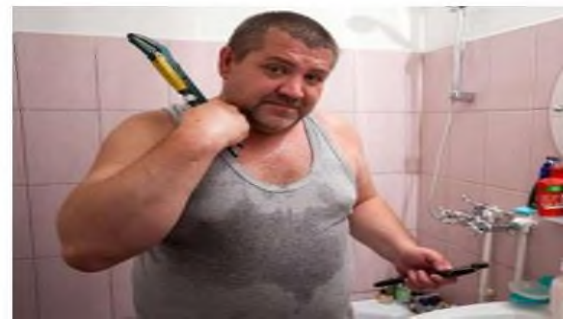

Рисунок 3 – Сегмент 3. Юрий, 44 года, женат, семья 3-е детей, супруги 40- 55 лет.

Юрий, доход средний, любит «делать сам». Ремонт у него процесс, а не проект, экономит, руководствуется ценой, отказывается от монтажа, проекта, всех дополнительных услуг, готов ждать, но хочет красиво. Говорит: «Я видео посмотрел, прикольно, хочу сам попробовать, посоветовался с женой (но жена не главное)» У него есть понимание материала, монтажа.

**Почему покупает у нас:** Самая низка цена на панели.

**Позитивная мотивация**: Низкая цена.

**Негативная мотивация**: Не купить вовремя – цена может возрасти.

## **Блок Д. Задания для использования в рамках промежуточной аттестации**

### **Д1.Перечень вопросов к зачету**

- 1. Определения и основные модели классического маркетинга
- 2. Развитие цифрового маркетинга
- 3. Содержание сегментирование и таргетирование
- 4. Позиционирование
- 5. Выбор средств коммуникации
- 6. Сайты
- 7. Мобильные приложения
- 8. Посадочные страницы
- 9. Юзабилити
- 10. Определение SEO
- 11. Текстовая оптимизация
- 12. Технический аудит сайта
- 13. Принципы контекстной рекламы
- 14. Ценообразование в контекстной рекламе
- 15. Ключевые слова и минус слова
- 16. Структура рекламного аккаунта
- 17. Составление рекламных объявлений
- 18. Анализ эффективности рекламной кампании
- 19. Последовательность создания рекламной кампании
- 20. E-mail маркетинг
- 21. Задачи e-mail маркетинга
- 22. Формирование базы адресов
- 23. Классификация и правила составления писем
- 24. Эффективность e-mail маркетинга
- 25. Продвижение в мессенджерах
- 26. СPA маркетинг
- 27. Определение и возможности медийной рекламы
- 28. Баннерная реклама
- 29. Видео и аудио реклама
- 30. Брендирование и текстово-графические блоки
- 31. Ценообразование и варианты оплаты

#### **Д 2. Кейс-задания**

#### **Кейс 1.**

#### **Что такое Эджайл.**

В лекционном материале упоминается Техническое задание (ТЗ), как необходимый элемент создания сайта или мобильного приложения. С одной стороны, здесь все ясно, так как это документ, в котором зафиксированы все (ВСЕ!!!) тре-

бования к сайту, с другой – вопросов очень много: исполнители и заказчики могут по-разному понимать наполнения технического задания и его термины; со стороны заказчика ТЗ – это, как правило, набор функций, целей, требований, а со стороны исполнителя - технический документ; на самом деле есть разные точки зрения на то, кто его должен составлять, исполнитель (https://texterra.ru/blog/kaksostavit-gramotnoe-tekhzadanie-na-razrabotku-sayta.html)

или заказчик (https://habr.com/post/327584/).

Но основная цель ТЗ понятная всем - исполнитель и заказчик правильно поняли другу друга, а на выходе получается результат, устроивший всех участников процесса. Классический подход предусматривает, что утвержденный план создания продукта не может измениться или остановиться вплоть до момента его создания. То есть в ТЗ должны быть четко и очень подробно прописаны все требования к ресурсу, на основе чего составляется тайм-план, дорожная карта или другой документ, по которому все работают.

Однако, практика показывает, что даже достаточно стандартные решения, которые выполняются поэтапно (или каскадом) и предполагают достаточную продолжительность выполнения проекта, приводят к появлению «доработок», «хотелок» и других изменений. В традиционном подходе такие изменения приводят к нарушению всего плана, росту стоимости проекта, нарушению бизнеспроцессов заказчика и исполнителя. Собственно, в силу этих причин и появился подход эджайл.

Эджайл (Agile) – это подход, противопоставляемый традиционному каскадподходу проектирования Продуктов серви-**HOMY**  $\mathbf{M}$ coв(http://fb.ru/article/351251/edjayl---chto-eto-takoe)

Гибкая методология разработки (Agilesoftwaredevelopment, agile-методы) серия подходов к разработке программного обеспечения, ориентированных на использование итеративной разработки, динамическое формирование требований и обеспечение их реализации в результате постоянного взаимодействия внутри самоорганизующихся рабочих групп, состоящих из специалистов различного профиля.

Манифест эджайл (AgileManifesto) разработан и принят 11—13 февраля 2001 года на лыжном курорте TheLodgeatSnowbird в горах Юты. AgileManifesto содержит 4 основные идеи и 12 принципов. Примечательно, что AgileManifesto не содержит практических советов. Изначально представители различных подходов хотели найти альтернативу тяжелым процессам разработки ПО, основанным на документации.

Основные идеи манифеста:

- люди и взаимодействие важнее процессов и инструментов;
- работающий продукт важнее исчерпывающей документации;
- сотрудничество с заказчиком важнее согласования условий контракта;
- готовность к изменениям важнее следования первоначальному плану
- 12 принципов:

1. Основной приоритет - удовлетворение заказчика через поставку работоспособного ПО.

2. Динамика должна прослеживаться на всех стадиях разработки ПО.

3. Отдавать предпочтение коротким интервалам поставки работоспособного  $\Pi$ O.

4. Разработчики и заказчики должны быть в одной команде в течение срока жизни проекта.

5. Проекты должны создаваться вокруг мотивированных людей, которым необходимо предоставить среду, поддержку и доверие.

6. Самый эффективный способ передачи информации - непосредственное общение.

7. Главная мера прогресса - работоспособное ПО.

8. Гибкие процессы должны осуществляться с одинаковой скоростью.

9. Особое внимание необходимо уделять хорошему дизайну и техническому совершенству.

10. Максимизировать работу можно с помощью простоты.

11. Самые лучшие качества ПО создаются самоорганизующимися команда-МИ

12. Периодически команды должны повышать свою эффективность и улучшать рабочий процесс через равные временные промежутки.

Эджайл - это не методика или модель, поэтому существуют методологии, которые придерживаются ценностей и принципов заявленных в AgileManifesto:

- AgileModeling.
- Agile Unified Process (AUP).
- Agile Data Method.
- DSDM.
- **Essential Unified Process (EssUP).**
- Экстремальноепрограммирование (ХР).
- Feature driven development (FDD).
- Getting Real.
- OpenUP.
- Scrum.
- Бережливая разработка программного обеспечения.

Основные преимущества эджайл понятны и вытекают из принципов манифеста.

Что касается минусов, то можно выделить следующие основные претензии к подходу:

- отсутствие плана работ (возможность заказчика в конце каждой итерации выставлять новые требования, часто противоречащие архитектуре уже созданного и поставляемого продукта);

- считается, что работа в agile мотивирует разработчиков решать все поступившие задачи простейшим и быстрейшим возможным способом;

- несоответствие рыночным практикам (в России очень заметно), где заказчик хочет четко представлять свои затраты и продукт, а исполнитель не готов идти в проект без ТЗ.

Объяснение эджайл подхода хорошо исполнено в прилагаемом к занятию **видео-ролике** https://www.youtube.com/watch?v=loVd5MTCBWI. Перевел и озвучил Кир Ященко, специально для проекта http://level90.ru). Также рекомендуем ознакомится со статьями, посвященными применению эджайл в различных сферах (Как объяснить бабушке, что такое Agile за 15 минут с картинками, https://habr.com/company/edison/blog/313410/).

### 2. Залание

1. Изучите представленные варианты технических заданий. Решите, какие из них относятся к классическому подходу, а какие предусматривают эджайл полхол.

 $\mathfrak{D}_{\cdot}$ Изучите рекомендации  $\Pi$ <sup>O</sup> составлению технических заланий (https://habr.com/post/328822/). Проанализируйте технические задания, относящиеся к традиционному подходу, определите их недостатки.

3. Соотнесите описание идей ресурсов, предусматривающих эджайл подход, с основными идеями и принципами этого подхода. Подумайте, что необходимо изменить и добавить в них.

4. Напишите задания для создания ресурса, использую традиционный или эджайл подход

#### Кейс 2.

#### Анализ и сегментация потребителей гипсовых панелей

Компания: Bleek - продажа, производство и монтаж интерьерных декоративных 3D панелей и перегородок из гипса и других материалов. Дизайн помещений с использованием декоративных 3D панелей и перегородок. Компания является малым инновационным предприятием студентов Инженерно-строительного института СПбПУ, существует с 15.09.2016. Организация не претендует на большую прибыль, старается внедриться на рынок и работает по низким ценам. Панели делаются из стандартного материала со специальной добавкой (экогипс)

Сайт: http://bleek-3d.ru/. Группа в VK: https://vk.com/bleekgroup

## Продукт: товар+услуги (гипсовые панели, дизайн, монтаж)

1. Отделочный стеновой материал из гипса - интерьерные 3D панели и 3D перегородки.

2. Услуги по монтажу панелей.

3. Услуги по разработке дизайн-проектов, сопровождение проектов на основе подряда.

Таблица 1 - Сегментация целевой аудитории В2С

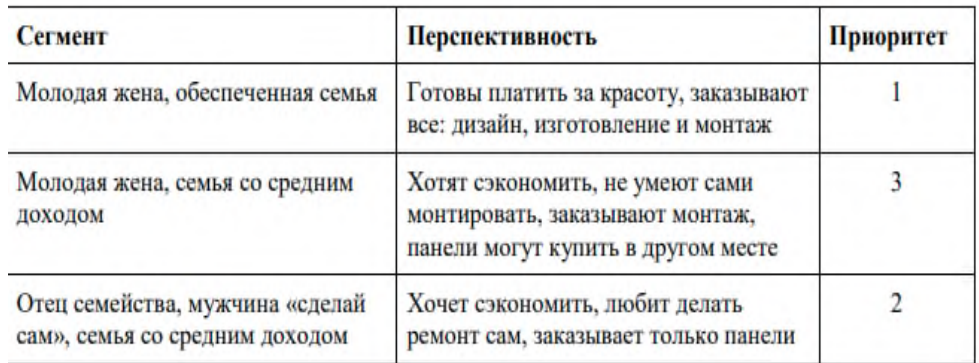

#### **Сегмент 1.** Молодая жена, высокий доход

Посетитель сайта (жена) = ЛПР (лицо, принимающее решение). Муж соглашается с ее выбором

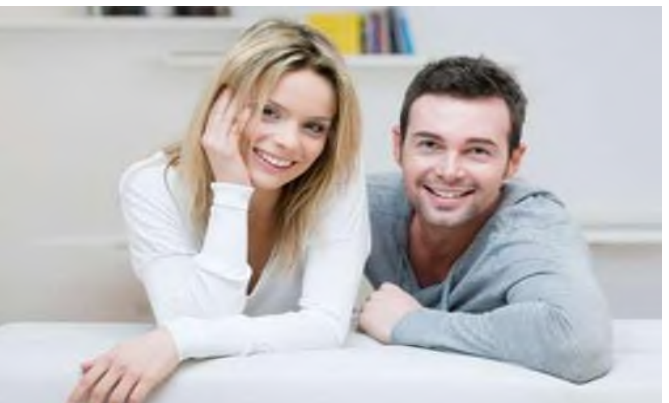

Рисунок 1 – Сегмент 1. Маша, 25 лет, замужем, семья без детей. Возраст супругов 25-30 лет.

Молодая обеспеченная семья, обеспеченные, доход выше среднего, на квартиру не сами заработали, интересует дизайн, мода. Нужен дизайн, изготовление, монтаж, все «под ключ и красиво». Это их первая квартира. Ремонтируют квартиру как новое жилье без отделки, знают, что дизайн стоит дорого, изучают дизайн в интернет, читают журналы по архитектуре дома. Жена хочет жить красиво и уютно. Увидели в журнале картинку и захотели «так же»

#### **Почему покупает у нас**

Делаем сразу дизайн, изготовление, монтаж. Сами они монтаж не могут сделать, им важен комплекс услуг, причем знают, что дизайн может стоить дорого, а у нас – не дорого

**Позитивная мотивация**: Все красиво «как в журнале» и недорого.

**Негативная мотивация**: Не надо искать трех разных подрядчиков.

**Сегмент 2.** Молодая жена, средний доход

Посетитель сайта (жена) = ЛПР. Муж соглашается с ее выбором

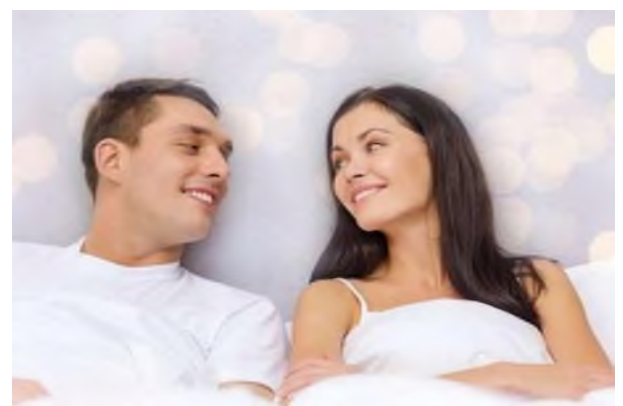

Рисунок 2 – Сегмент 2. Ксения, 24 года, замужем, семья без детей. Возраст супругов 25-30 лет.

Николай и Ксения, доход средний, хотят красоты, решили сами отремонтировать спальню. Ксения увидела в Интернете дизайны спален, понравилось, нашла производителя, заказала в Брянске, доставили. Стараются сэкономить на ремонте и что-то не сложное сделать сами. Попробовали монтировать сами – оказалось сложно, Ксения обратилась к нам. Как оказывается, сложно оказалось найти строителей, которые понимают, как надо монтировать эти панели, чтобы потом получилось цельное панно без соединений. Квартира новая.

#### **Почему покупает у нас**

Мы делаем не дорого специализированный монтаж. Сами покупатели монтаж не могут сделать.

**Позитивная мотивация**: Недорогой специализированный монтаж. **Негативная мотивация**: Не могут или боятся делать монтаж сами.

**Сегмент 3.** Мужчина «сделай сам», средний доход Посетитель сайта (муж) = ЛПР. Жена соглашается с его выбором

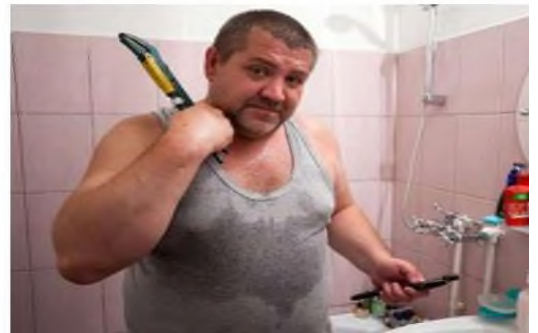

Рисунок 3 – Сегмент 3. Юрий, 44 года, женат, семья 3-е детей, супруги 40- 55 лет.

Юрий, доход средний, любит «делать сам». Ремонт у него процесс, а не проект, экономит, руководствуется ценой, отказывается от монтажа, проекта, всех дополнительных услуг, готов ждать, но хочет красиво. Говорит: «Я видео посмотрел, прикольно, хочу сам попробовать, посоветовался с женой (но жена не главное)» У него есть понимание материала, монтажа.

**Почему покупает у нас:** Самая низка цена на панели.

**Позитивная мотивация**: Низкая цена.

**Негативная мотивация**: Не купить вовремя – цена может возрасти.

## Кейс 3. «Конструкторы мобильных приложений»

## А. Изучите материалы приведенных ниже статей и обзоров:

1. Большой обзор лучших конструкторов мобильных приложений в 2017 го- $\text{IV}$  (https://habr.com/post/323686/).

приложений 2.  $T$ on-10 платформ разработки мобильных ДЛЯ (https://robohunter.com/news/top-10-platform-dlya-razrabotki-mobilnih-prilojenii).

качественных конструкторов приложений  $\mathcal{E}$ 9 ДЛЯ Android  $(http://androidmagazine.ru/top-6-konstruktorov-prilozhenij/).$ 

4. 13 онлайн сервисов для создания своего мобильного приложения (http://itmentor.by/articles/13-onlajn-servisov-dlya-sozdaniya-svoegomobilnogoprilozheniya).

Б. Сформулируйте идею приложения. Поскольку речь в данной работе идет о создании приложения черезконструктор, то подробное техническое задание для разработки не нужно (нет обращения к сторонним разработчикам, практически отсутствуют работа с программной частью, технические аспекты также определены заранее). Но если посмотреть на принятые в отрасли стандарты и этапы разработки технического задания (Идея; Описание функционала; Референсы; Готовое ТЗ), мы увидим, что только последний этап, собственно, является готовым заданием для команды разработчиков, которое часто формируется уже в ходе совместной проработки заказчика и исполнителя. А вот первые 3 этапа заказчик может и должен формулировать самостоятельно. Это касается и работы с конструктором.

Поэтому в рамках данной работы предлагается при формулировке идеи приложения отвечать на следующие вопросы:

1) Цели создания приложения

- для кого вы хотите создать приложение

— какие реальные задачи пользователей будет решать приложение

- зачем пользователи будут скачивать приложение и занимать память своего телефона

— какую цель преследуете Вы сами (ваш бизнес), создавая это приложение

- как организован бизнес-процесс сейчас (если он есть).

2) Функционал

— какие функции должны быть в первой версии приложения обязательно

- какие функции могут появиться во вторую/третью/... очередь

3) Референсы

- существуют ли приложения с похожим функционалом

- чем ваше приложение отличается от них

- какие приложения вам в целом нравятся с точки зрения интерфейca(https://wellsoft.pro/blog/shkola-zakazchika-tz-na-razrabotku-mobilnogoprilozheniya)

В. Создайте приложение. Выберите подходящий для ваших задач сервис (позволяющие сконструировать и разместить приложение бесплатно). Разработайте и опубликуйте свое мобильное приложение.

#### Вопросы для самоконтроля

1. По каким критериям можно классифицировать конструкторы мобильных приложений?

2. Какие инструменты управления приложением вы знаете?

3. Можно ли через один конструктор создать приложения для Android и  $iOS<sub>2</sub>$ 

4. Какие варианты интеграции приложения с внешними приложениями других разработчиков и с социальными сетями существуют?

5. Что такое push-уведомления? Как их создавать и как ими управлять?

6. Перечислите, какие модули встречаются в конструкторах мобильных приложений.

7. Какие существуют варианты оплаты за пользование конструкторами?

8. Перечислите основные недостатки конструкторов приложений.

## Кейс 4

### «Исследование лояльности клиентов сервиса eLama»

Сервис предоставляет услуги в области контекстной рекламы. Основной задачей опроса было определение уровня лояльности и удовлетворенности клиентов в целом, а также в зависимости от месячных затрат на рекламные кампании. Также необходимо было узнать, какие ожидания клиентов не удовлетворяются теми возможностями, которые уже существуют в сервисе.

Целевыми респондентами были самостоятельные клиенты сервиса, которые систематически пополняли баланс в eLama. Таким образом, респонденты отбирались так, чтобы они одновременно соответствовали следующим критериям:

- самостоятельные клиенты (те, которые сами занимаются ведением рекламных-кампаний);

- клиенты, у которых были пополнения баланса и траты на момент опроса;

- клиенты, совершившие более трех платежей за последние 4 месяца.

Помимо этого, клиенты были разделены по месячному бюджету, который они тратят на рекламу, подобное разделение было сделано для того, чтобы понять, есть ли значительная разница между требованиями и ожиданиями каждого из выделенных сегментов.

Общее количество респондентов составило 262.

Клиенты сервиса в частности отвечали на вопрос, который позволит узнать уровень их лояльности. Вопрос был следующим: «Какова вероятность того, что вы порекомендуете сервис друзьям или знакомым?» Ответом на вопрос была 10ти бальная шкала, в которой  $0$  — наименьшая вероятность, а  $10$  — наибольшая. Ответы для респондентов в целом представлены на рисунке 6, а в зависимости от месячного бюлжета в табл.1.

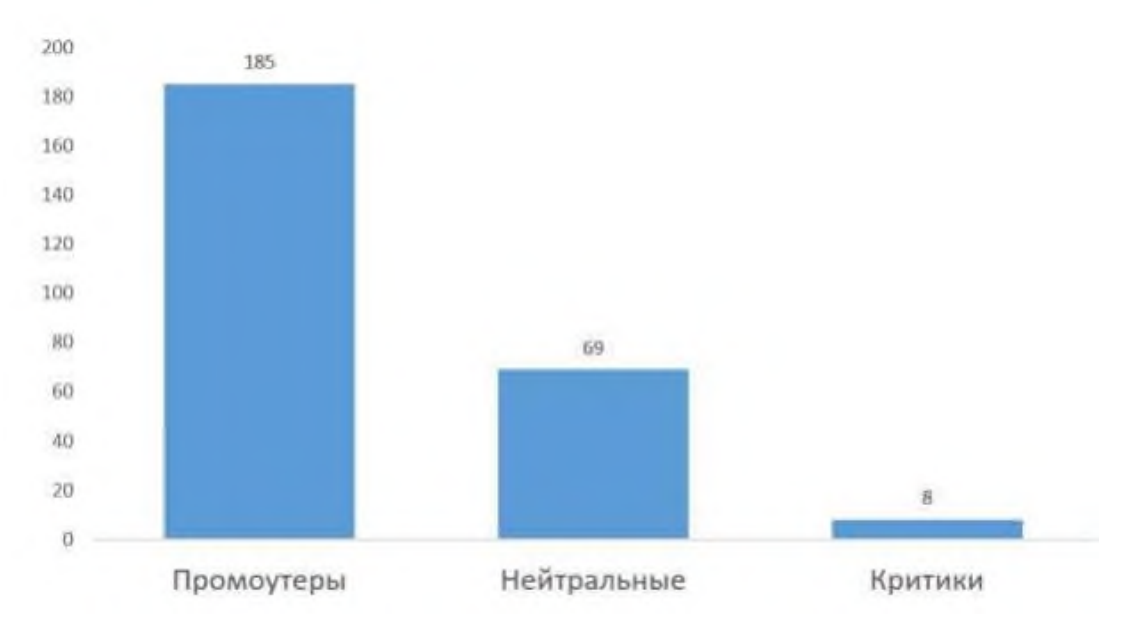

Рисунок 1 – Количество промоутеров, нейтральных и критиков (по всем клиентам).

Таблица 1 – Количество промоутеров, нейтральных и критиков от общего количества в зависимости от месячного бюджета, чел.

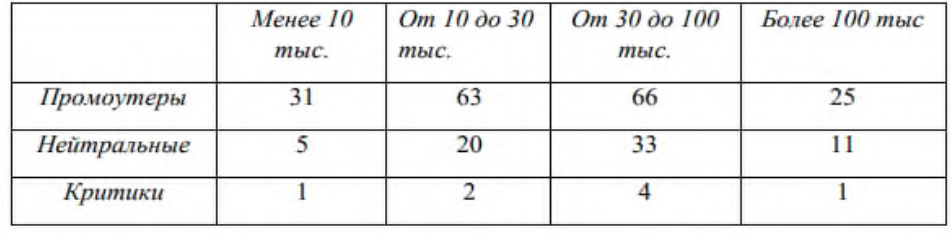

3.1. На основе изучения теоретического материала, примера расчета и приведенного кейса рассчитайте доли промоутеров, критиков и нейтральных клиентов, а также значение показателя NPS для следующих сегментов клиентов сервиса eLama:

- все клиенты в целом;
- потратившие менее 10 000 тыс. рублей; ٠

3.1. На основе изучения теоретического материала, примера расчета и приведенного кейса рассчитайте доли промоутеров, критиков и нейтральных клиентов, а также значение показателя NPS для следующих сегментов клиентов сервиса eLama:

- все клиенты в целом;
- потратившие менее 10 000 тыс. рублей;
- потратившие от 10 000 до 30 000 тыс. рублей;
- потратившие от 30 000 до 100 000 тыс. рублей;
- потратившие более 100 000 тыс. рублей.

**ВНИМАНИЕ!** При ответах на вопросы теста рассчитанные значения NPS записываются в виде целых чисел (при расчетах округления делаются по стандартным правилам). Знак % мы не используем, хотя значения индекса рассчитываются в процентах.

#### Кейс 5.

#### «Мониторинг социальных медиа»

1. Выберите сервис для мониторинга социальных сетей (например, IQBuzz http://iqbuzz.pro/, Babkee http://www.babkee.ru/, YOUSCAN https://youscan.io/).

2. Зарегистрируйтесь и запросите бесплатную версию сервиса (предварительно ознакомьтесь с ограничениями и правами доступа).

3. Сформулируйте гипотезу относительно тестируемого события, бренда, другого объекта (например, премьера фильма, появление нового продукта и его рекламная кампания и др.).

4. Запустите анализ и сформируйте отчеты.

5. Проанализируйте отчеты и показатели мониторинга социальных медиа. Сделайте выводы относительно вашей гипотезы.

## РАЗЛЕЛ 3. Описание показателей и критериев оценивания компетенций на различных этапах их формирования, описание шкал оценивания

Балльно-рейтинговая система является базовой системой оценивания сформированности компетенций обучающихся очной формы обучения.

Итоговая оценка сформированности компетенции обучающихся в рамках балльно-рейтинговой системы осуществляется в ходе текущего контроля успеваемости, промежуточной аттестации и определяется как сумма баллов, полученных обучающимися в результате прохождения всех форм контроля.

Оценка сформированности компетенции по дисциплине складывается из двух составляющих:

 $\checkmark$  первая составляющая – оценка преподавателем сформированности компетенции в течение семестра в ходе текущего контроля успеваемости (максимум 100 баллов). Структура первой составляющей определяется технологической картой дисциплины, которая в начале семестра доводится до сведения обучающихся;

 $\checkmark$  вторая составляющая – оценка сформированности компетенции обучающихся на зачете (максимум - 20 баллов).

Для студентов очно-заочной и заочной форм обучения применятся 4балльная и бинарная шкалы оценивания результатов текущего контроля успеваемости и промежуточной аттестации обучающихся.

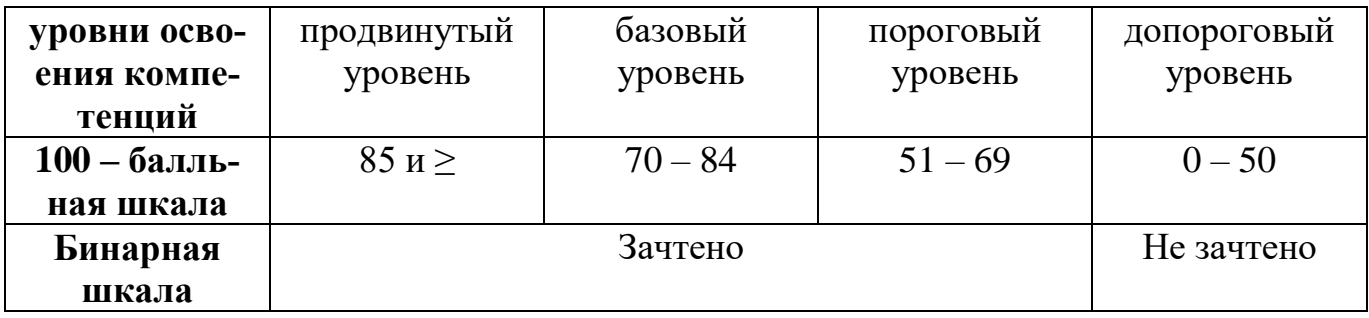

#### Шкала оценок при текущем контроле успеваемости по различным показателям

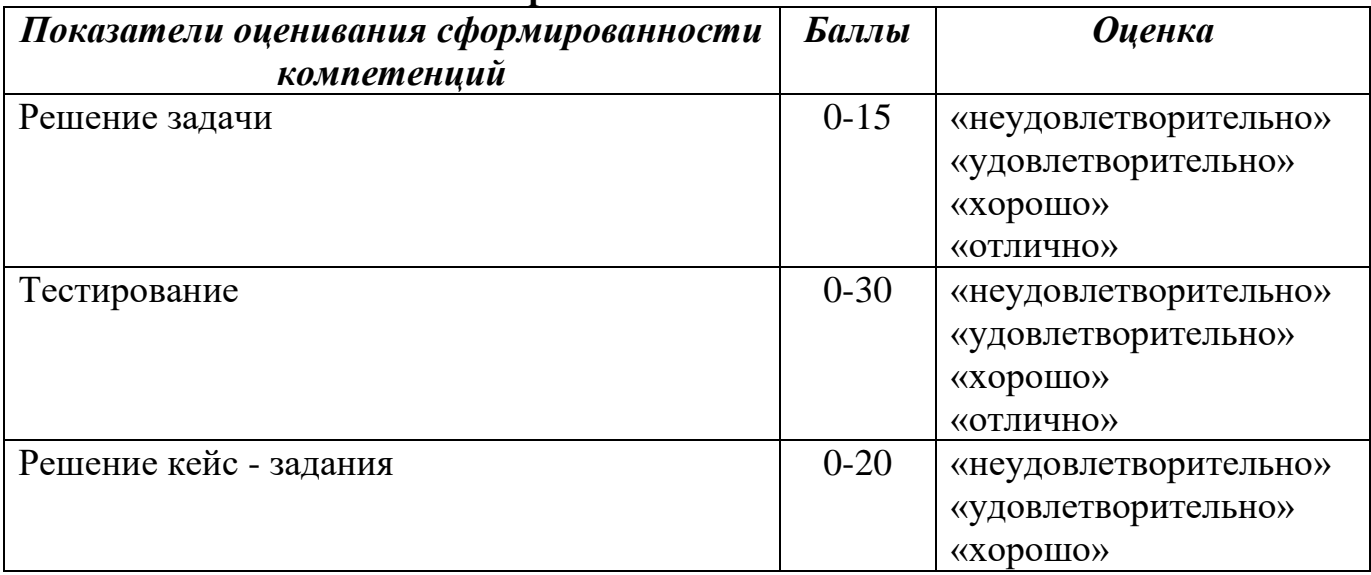

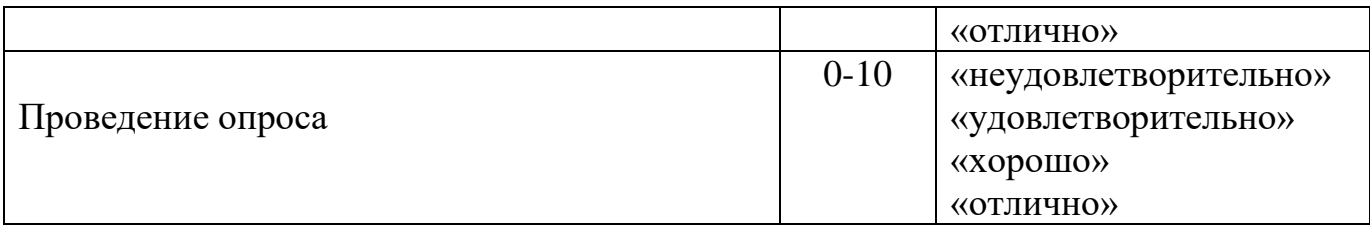

#### **Соответствие критериев оценивания уровню освоения компетенций по текущему контролю успеваемости**

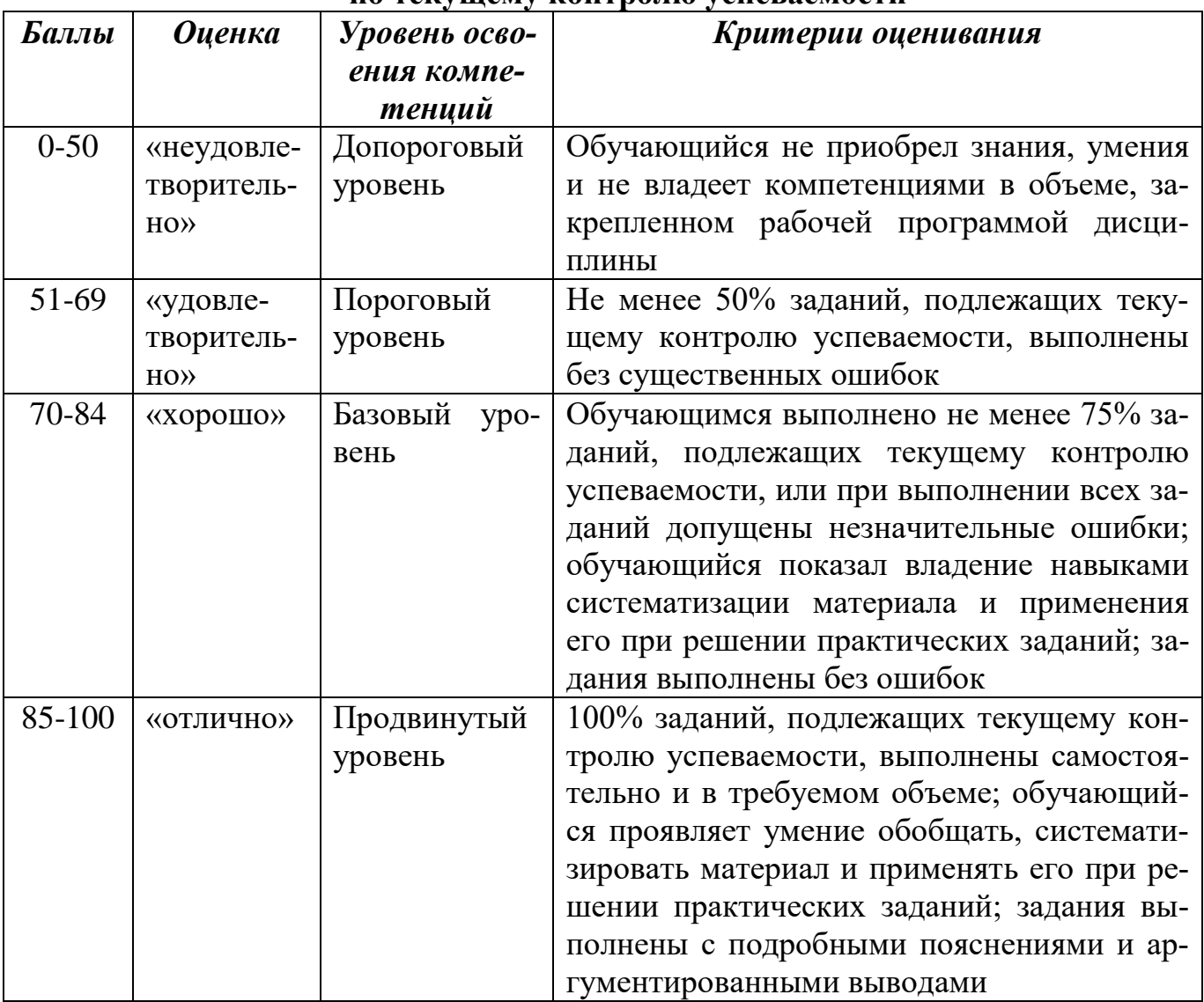

## **Шкала оценок по промежуточной аттестации**

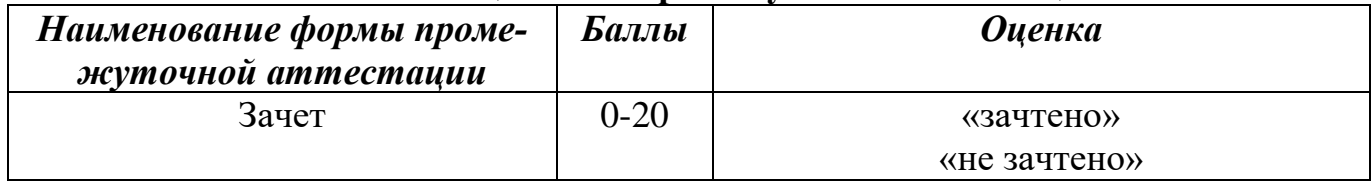

## Соответствие критериев оценивания уровню освоения компетенций по промежуточной аттестации обучающихся

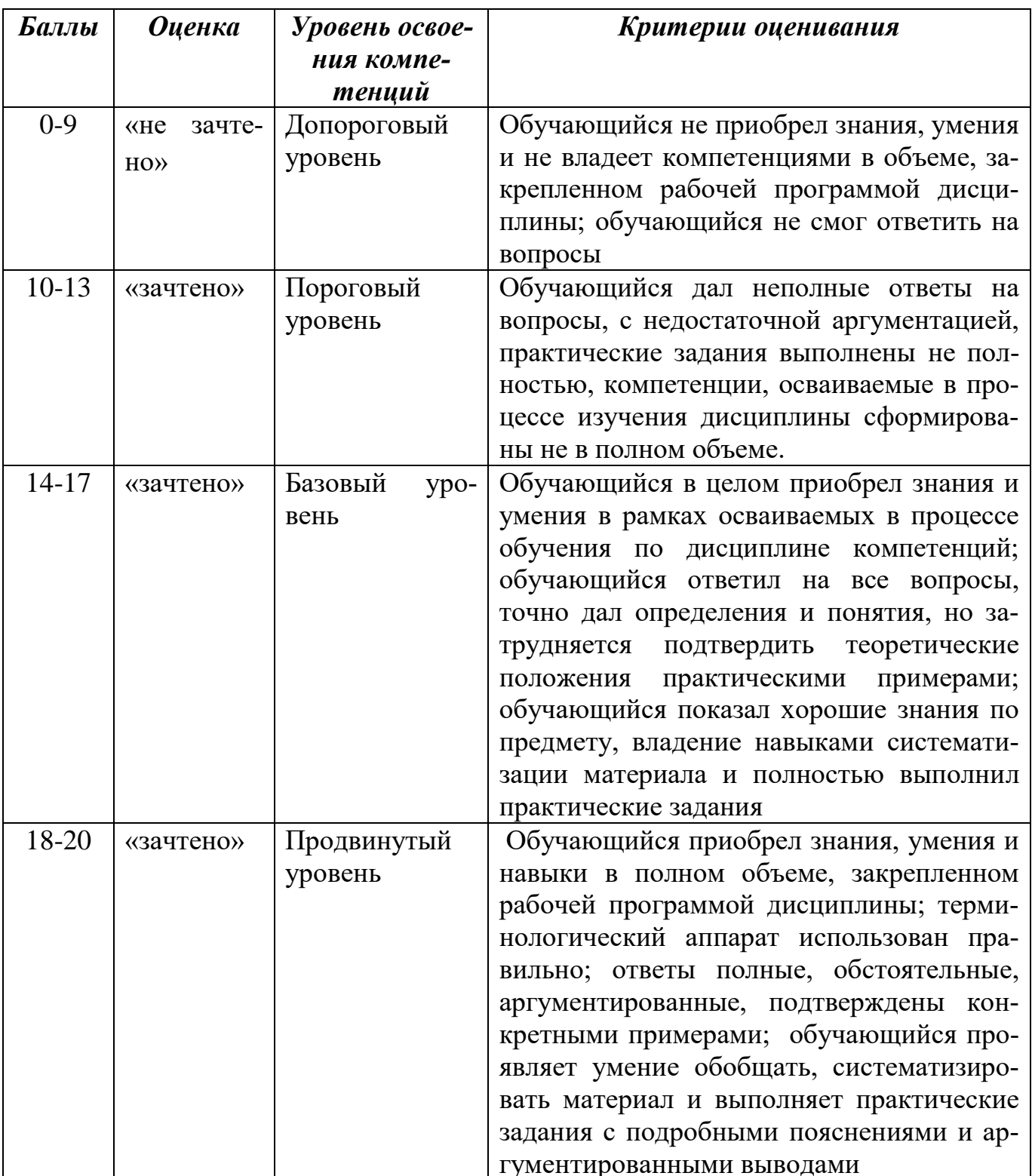

## РАЗДЕЛ 4. Методические материалы, определяющие процедуры оценивания знаний, умений, навыков, характеризующие этапы формирования компетенций

Устная форма позволяет оценить знания и кругозор студента, умение логически построить ответ, владение монологической речью и иные коммуникативные навыки. Проводятся преподавателем с обучающимся на темы, связанные с изучаемой дисциплиной, рассчитана на выяснение объема знаний обучающегося по определенному разделу, теме, проблеме и т.п.

На опрос студентов отводится 15 минут. За ответ на теоретические вопросы студент может получить максимально 10 баллов. Если полно и аргументировано отвечает по содержанию задания, излагает материал последовательно и правильно - 10 баллов. Излагает материал последовательно и правильно, но допускает некоторые неточности - 7 баллов. Излагает материал непоследовательно и неполно и допускает ошибки - 4 балла. Хаотично излагает материал, искажающие их смысл, беспорядочно и неуверенно излагает материал - 1 балл.

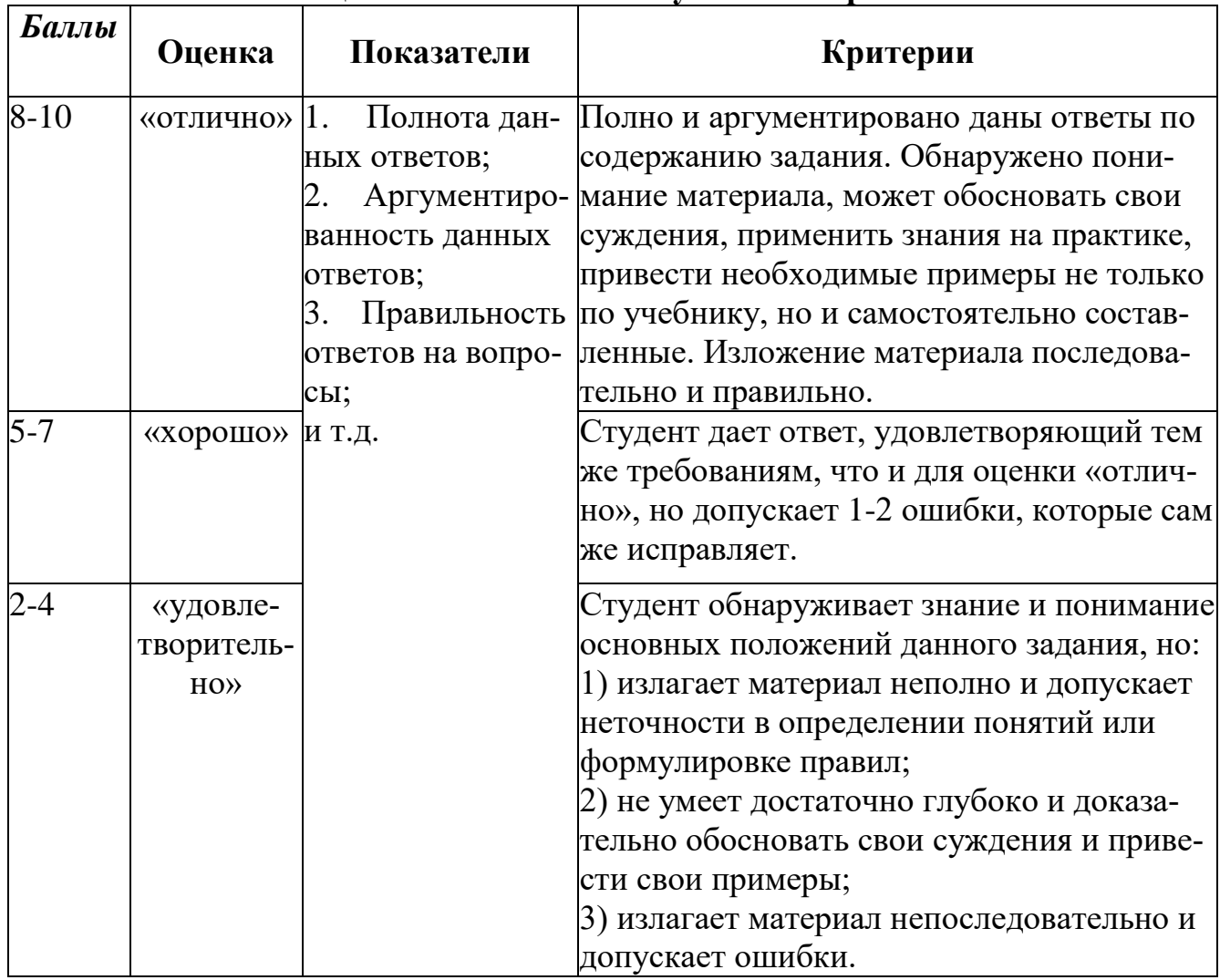

#### Оценивание ответов на устные вопросы

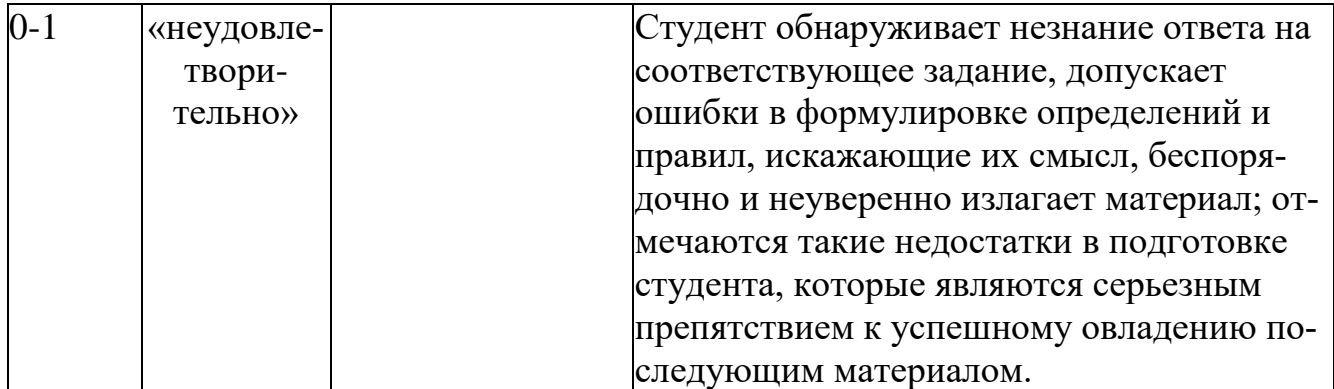

Тестирование проводится на семинарских занятиях. Самостоятельное выполнение обучающимся учебной группы в течение 30 минут индивидуального тестового задания.

Цель блока - формирование инструментальной компетенции использовать знания базового аппарата дисциплины для решения конкретных задач, самостоятельного приобретения знаний данной дисциплины в условиях повышения личностной мотивации выполнения работы.

Образовательными задачами блока являются:

- глубокое изучение лекционного материала, изучение методов работы с учебной литературой, получение персональных консультаций у преподавателя;

- решение спектра прикладных задач, в том числе профессиональных;

- работа с организационно - управленческими документами

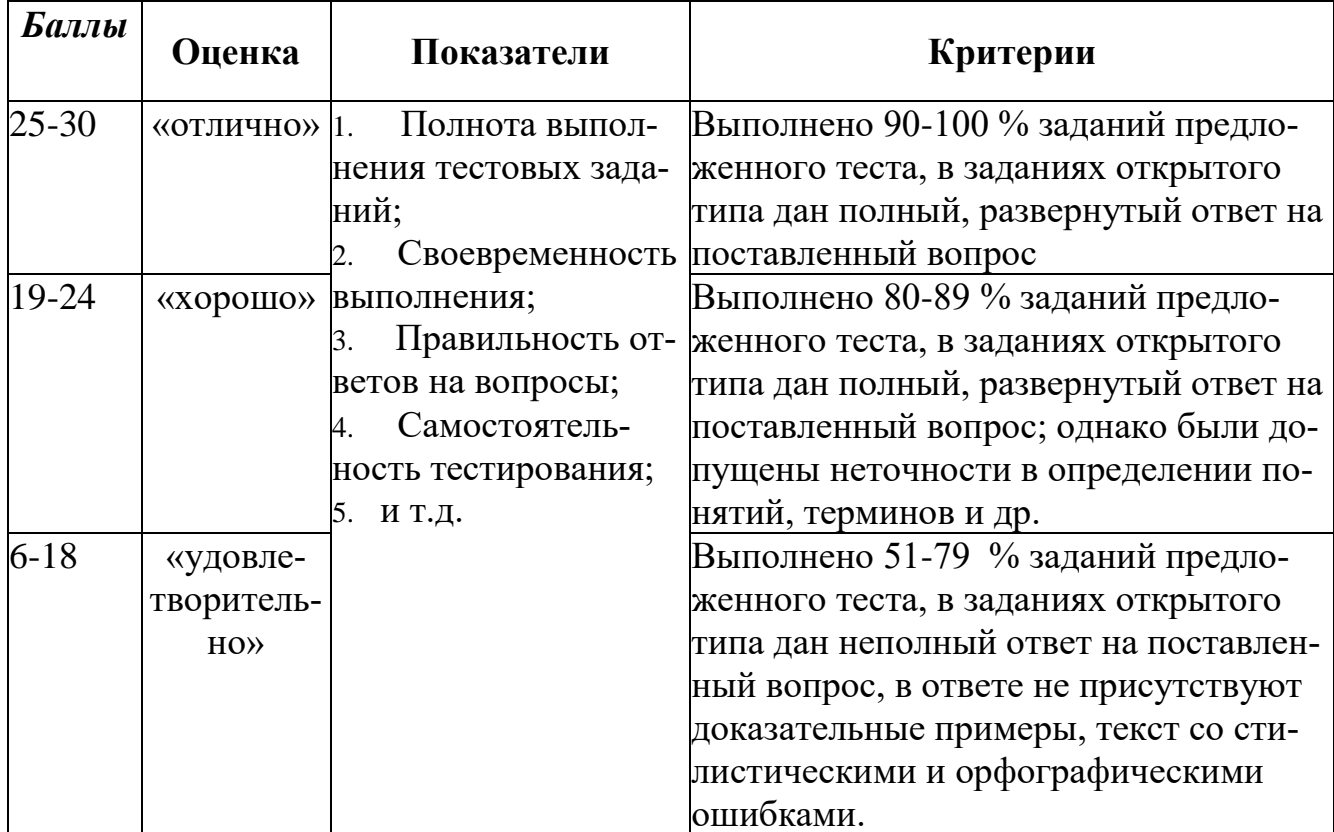

#### Методика оценивания выполнения тестов

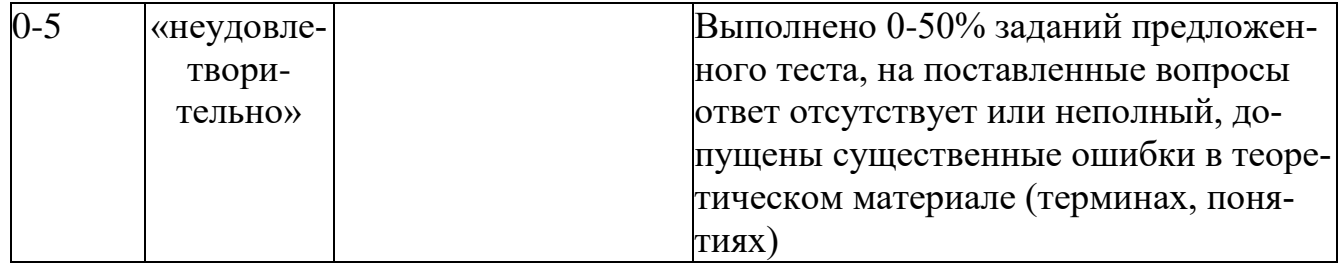

Метод кейсов способствует развитию у обучающихся самостоятельного мышления, умения выслушивать и учитывать альтернативную точку зрения, аргументировано высказать свою. С помощью этого метода студенты имеют возможность проявить и усовершенствовать аналитические и оценочные навыки, научиться работать в команде, находить наиболее рациональное решение поставленной проблемы.

Meroд case-study или метод конкретных ситуаций представляет собой метод активного проблемно-ситуационного анализа, основанный на обучении путем решения конкретных задач, ситуаций (выполнения кейс-заданий) Ознакомление студентов с текстом кейса и последующий анализ кейса может осуществляться заранее (за несколько дней до его обсуждения) как самостоятельная работа студентов. Обсуждение небольших кейсов может быть включено в учебный процесс, и студенты могут знакомиться с ними непосредственно на занятиях.

Общая схема работы с кейсом на этапе анализа может быть представлена следующим образом: в первую очередь следует выявить ключевые проблемы кейса и понять, какие именно из представленных важны для решения; войти в ситуационный контекст кейса, определить, кто его главные действующие лица, отобрать информацию необходимую для анализа, понять, какие трудности могут возникнуть при решении задачи. Максимальная польза из работы над кейсами будет извлечена в том случае, если студенты при предварительном знакомстве с ним

На решение кейс-заданий отводится 45 минут. Студент может получить максимально 20 баллов. Кейс-задание выполнено полностью, в рамках регламента, установленного на публичную презентацию, студент приводит полную четкую аргументацию выбранного решения на основе качественно сделанного анализа. Демонстрируются хорошие теоретические знания, имеется собственная обоснованная точка зрения на проблему и причины ее возникновения - 20 баллов. Кейсзадание выполнено полностью, но в рамках установленного на выступление регламента, студент не приводит полную четкую аргументацию выбранного решения. Имеет место излишнее теоретизирование, или наоборот, теоретическое обоснование ограничено, имеется собственная точка зрения на проблемы, но не все причины ее возникновения установлены- 15 баллов.

Кейс-задание выполнено более чем на 2/3, но в рамках установленного на выступление регламента, студент расплывчато раскрывает решение, не может четко аргументировать сделанный выбор, показывает явный недостаток теоретических знаний. Выводы слабые, свидетельствуют о недостаточном анализе фактов, в основе решения может иметь место интерпретация фактов или предположения, Излагает материал непоследовательно и неполно и допускает ошибки - 9 баллов. Кейс-задание не выполнено, или выполнено менее чем на треть. Отсутствует детализация при анализе кейса, изложение устное или письменное не структурировано. Если решение и обозначено в выступлении или отчетепрезентации, то оно не является решением проблемы, которая заложена в кейсе-3 баллов.

| Баллы     | Оценка          | Показатели          | Критерии                               |
|-----------|-----------------|---------------------|----------------------------------------|
| $16 - 20$ | «отлично» 1.    | Полнота реше-       | Основные требования к решению кейс-    |
|           |                 | ния кейс-задач;     | задач выполнены. Продемонстрирова-     |
|           |                 | 2.<br>Своевремен-   | ны умение анализировать ситуацию и     |
|           |                 | ность выполнения;   | находить оптимальное количества ре-    |
|           |                 | Правильность<br>3.  | шений, умение работать с информаци-    |
|           |                 | ответов на вопросы; | ей, в том числе умение затребовать до- |
|           |                 | И Т.Д.              | полнительную информацию, необхо-       |
|           |                 |                     | димую для уточнения ситуации, навы-    |
|           |                 |                     | ки четкого и точного изложения соб-    |
|           |                 |                     | ственной точки зрения в устной и       |
|           |                 |                     | письменной форме, убедительного от-    |
|           |                 |                     | стаивания своей точки зрения;          |
| $10 - 15$ | «хорошо»        |                     | Основные требования к решению кейс-    |
|           |                 |                     | задач выполнены, но при этом допуще-   |
|           |                 |                     | ны недочеты. В частности, недостаточ-  |
|           |                 |                     | но раскрыты навыки критического оце-   |
|           |                 |                     | нивания различных точек зрения, осу-   |
|           |                 |                     | ществление самоанализа, самоконтроля   |
|           |                 |                     | и самооценки, креативности, нестан-    |
|           |                 |                     | дартности предлагаемых решений         |
| 4-9       | «удовле-        |                     | Имеются существенные отступления от    |
|           | творитель-      |                     | решения кейс-задач. В частности от-    |
|           | $HO\rightarrow$ |                     | сутствуют навыки умения моделиро-      |
|           |                 |                     | вать решения в соответствии с задани-  |
|           |                 |                     | ем, представлять различные подходы к   |
|           |                 |                     | разработке планов действий, ориенти-   |
|           |                 |                     | рованных на конечный результат         |
| $0 - 3$   | «неудовле-      |                     | Задача кейса не раскрыта, обнаружива-  |
|           | твори-          |                     | ется существенное непонимание про-     |
|           | тельно»         |                     | блемы                                  |

Методика оценивания выполнения кейс-задач

Задача - одна из форм аудиторных занятий, на которых студенты под руководством преподавателя приобретают необходимые умения и навыки по тому или иному разделу определенной дисциплины, входящей в учебный план.

Важнейшим элементом практического занятия является учебная задача (проблема), предлагаемая для решения. Преподаватель, подбирая задания для практического занятия, должен всякий раз ясно представлять дидактическую цель: формирование каких навыков и умений применительно к каждой проблеме необходимо достичь, каких усилий от обучающихся это потребует, в чем должно проявиться творчество студентов при решении данной проблемы.

Выполняя ту или иную задачу, учащиеся овладевают определенным кругом знаний, приобретают умения и навыки самостоятельного решения поставленной перед ними задачи, усваивают глубже и лучше тот материал, на котором было построено задание.

В процессе их выполнения осуществляется выработка практических умений и навыков, появляется и развивается инициатива учащихся, их творчество.

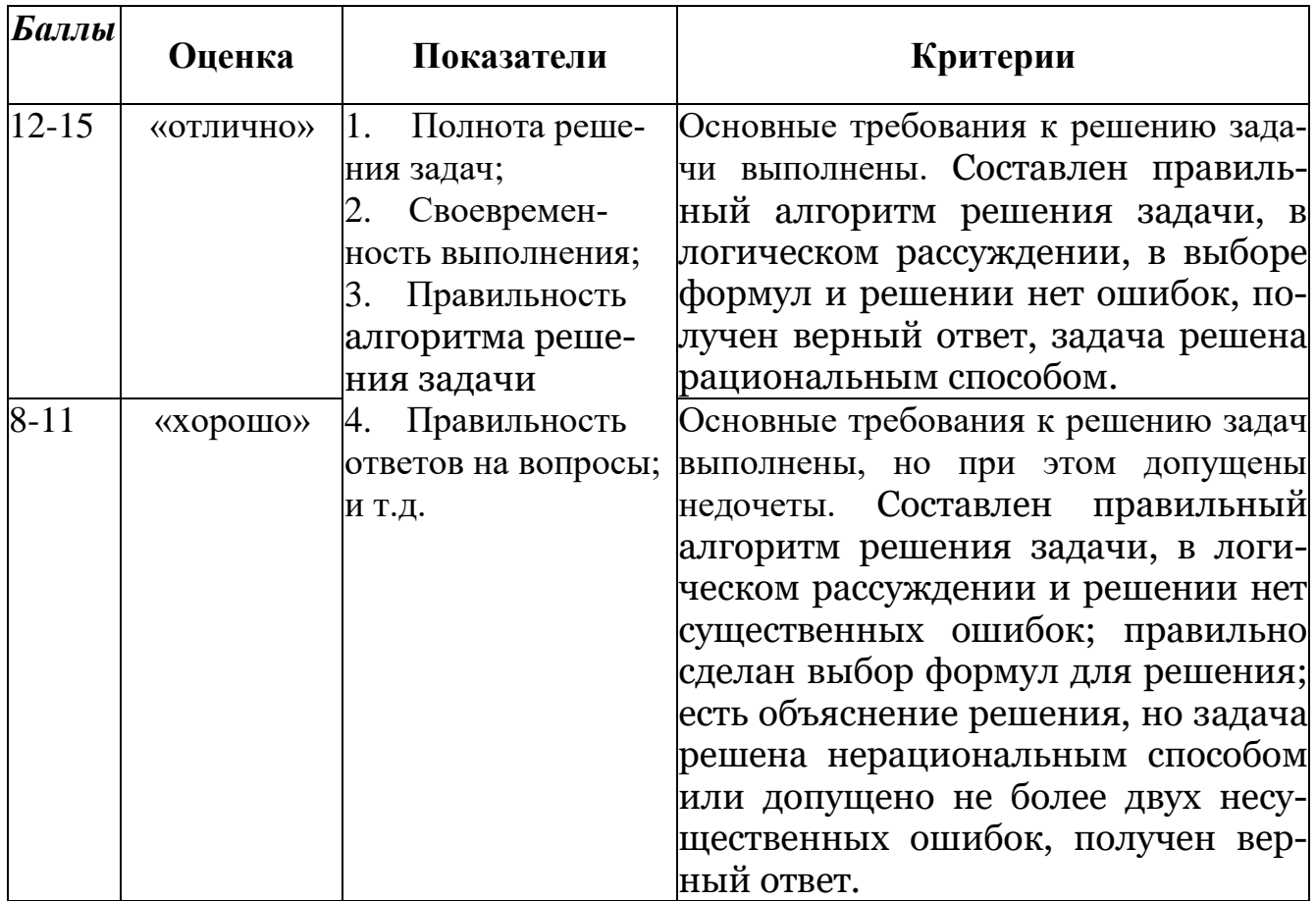

#### Методика оценивания выполнения решения задачи

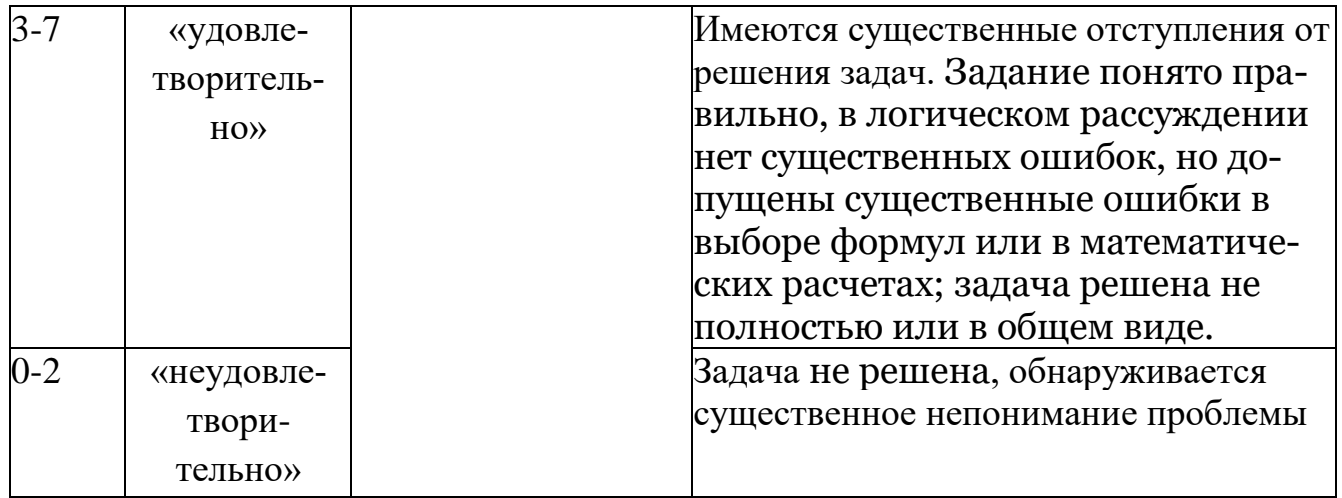

Зачет, как правило, служат формой проверки успешного усвоения учебного материала лекционных курсов, практических и семинарских занятий, выполнения студентами лабораторных работ.

По результатам зачета слушателю выставляется оценка «зачтено» или «не зачтено». Формы проведения зачетов (устный опрос по билетам, письменная работа, тестирование и др.) описываются в рабочей программе и доводятся до сведения слушателей в начале обучения.

Обучающемуся даётся время на подготовку - время подготовки ответа в устной форме при сдаче зачета должно составлять не менее 20 минут. Время ответа - не более 10 минут. Преподавателю предоставляется право задавать обучающимся дополнительные вопросы в рамках программы.

Оценивается владение материалом, его системное освоение, способность применять нужные знания, навыки и умения при анализе проблемных ситуаций и решении практических заданий

Качественная оценка «зачтено», внесенная и зачетную ведомость, является результатом успешного усвоения учебного материала. Если слушатель не явился на зачет или отказался от прохождения аттестации в связи с неподготовленностью, то в зачетную ведомость ему выставляется оценка «не зачтено».

| Баллы    | Оценка   | Показатели                         | Критерии                          |
|----------|----------|------------------------------------|-----------------------------------|
| $3 - 20$ | Зачтено» | 1. Полнота<br>изложе-              | Дан полный, в логической последо- |
|          |          | теоретического<br>ния              | вательности развернутый ответ на  |
|          |          | материала;                         | поставленный вопрос, где обучаю-  |
|          |          | 2. Полнота<br>$\mathbf{M}$<br>пра- | щийся продемонстрировал знание    |
|          |          | решения<br>вильность               | дисциплины в полном объеме учеб-  |
|          |          | практического<br>зада-             | ной программы, достаточно глубоко |
|          |          | ния;                               | осмысливает дисциплину, самосто-  |
|          |          | 3. Правильность                    | ятельно и исчерпывающе отвечает   |
|          |          | и/или<br>аргументиро-              | на дополнительные вопросы, при-   |
|          |          | ванность изложения                 | водит собственные примеры<br>ПО   |

**Методика оценивания ответа на зачете**

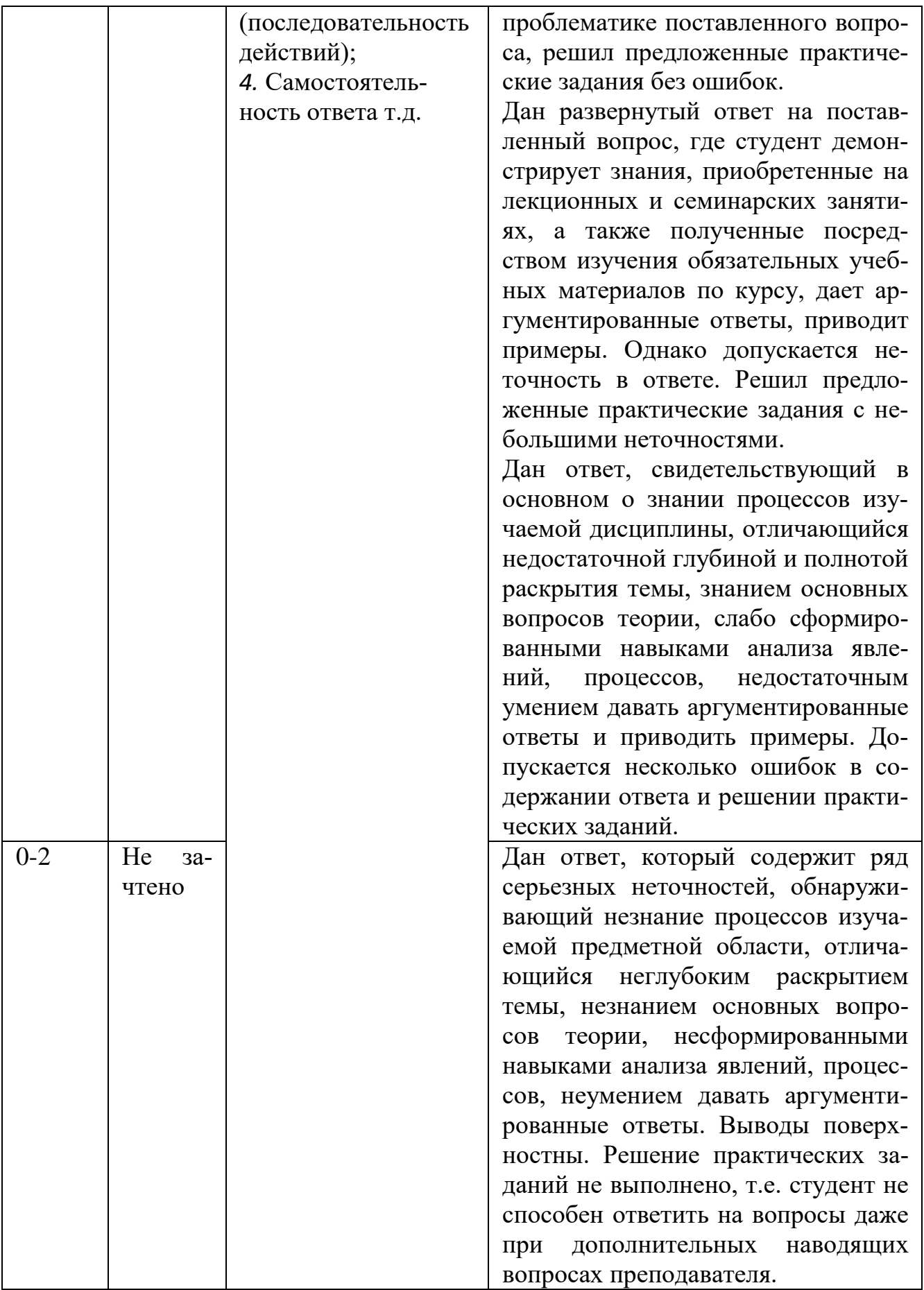

## **Лист актуализации оценочных материалов по дисциплине «Интернет-реклама»**

Оценочные материалы пересмотрены, обсуждены и одобрены на заседании кафедры

Протокол от «  $\longrightarrow$  20\_\_\_ г. №

Зав. кафедрой \_\_\_\_\_\_\_\_\_\_\_\_\_\_\_\_\_\_\_\_\_\_\_

Оценочные материалы пересмотрены, обсуждены и одобрены на заседании кафедры

Протокол от «  $\longrightarrow$  20  $\Gamma$ . №

Зав. кафедрой \_\_\_\_\_\_\_\_\_\_\_\_\_\_\_\_\_\_\_\_\_\_\_

Оценочные материалы пересмотрены, обсуждены и одобрены на заседании кафедры

Протокол от «\_\_\_\_\_»\_\_\_\_\_\_\_\_\_\_\_\_\_\_\_\_ 20\_\_\_ г. №\_\_\_\_\_

Зав. кафедрой

Оценочные материалы пересмотрены, обсуждены и одобрены на заседании кафедры

Протокол от « $\qquad \qquad$  »

Зав. кафедрой \_\_\_\_\_\_\_\_\_\_\_\_\_\_\_\_\_\_\_\_\_\_\_